## **МИНИСТЕРСТВО ОБРАЗОВАНИЯ РЕСПУБЛИКИ БЕЛАРУСЬ**

<u> 1989 - Johann Barn, mars eta bainar eta idazlea (</u>

## **УЧРЕЖДЕНИЕ ОБРАЗОВАНИЯ «ВИТЕБСКИЙ ГОСУДАРСТВЕННЫЙ ТЕХНОЛОГИЧЕСКИЙ УНИВЕРСИТЕТ»**

# **КОМПЬЮТЕРНЫЕ ИНФОРМАЦИОННЫЕ ТЕХНОЛОГИИ.**

# **ТЕХНОЛОГИИ РАБОТЫ В СКМ MAPLE**

**Рабочая тетрадь для студентов экономических специальностей дневной формы обучения**

> **Витебск 2017**

УДК 004 (07)

Компьютерные информационные технологии. Технологии работы в СКМ MAPLE: рабочая тетрадь для студентов экономических специальностей дневной формы.

Витебск: Министерство образования Республики Беларусь, УО «ВГТУ», 2016.

Составители : ст. преп. Вардомацкая Е.Ю. ст. преп. Завацкий Ю.А. ст. преп. Катович О.М. ст. преп. Коваленко А.В. ст. преп. Статковский Н.С.

Рабочая тетрадь представляет собой комплекс методических материалов для самостоятельной работы по теме «Технологии работы в СКМ MAPLE» первой части дисциплины «Компьютерные информационные технологии» и предназначена для студентов экономических специальностей дневной формы обучения. В рабочей тетради представлены 15 вариантов по 20 заданиям для самостоятельной работы по основным разделам темы, и вопросы для подготовки к тестовому контролю знаний. Данная методическая разработка также может быть использована студентами других специальностей дневной и заочной формы обучения при изучении соответствующих тем и для самоподготовки.

Одобрено кафедрой математики и информационных технологий УО «ВГТУ» «12» мая 2016 г., протокол № 12.

> Рецензент: к.т.н., доц. Шарстнев В.Л. Редактор: к.т.н., доц. Дягилев А.С.

Рекомендовано к опубликованию редакционно-издательским советом УО «ВГТУ» «27» мая 2016 г., протокол № 5.

Ответственный за выпуск: Шпакова М.В.

Учреждение образования «Витебский государственный технологический университет»

\_\_\_\_\_\_\_\_\_\_\_\_\_\_\_\_\_\_\_\_\_\_\_\_\_\_\_\_\_\_\_\_\_\_\_\_\_\_\_\_\_\_\_\_\_\_\_\_\_\_\_\_\_\_\_\_\_\_\_\_\_\_\_\_\_\_\_\_ Подписано к печати \_\_\_\_\_\_\_\_\_\_\_\_\_\_\_\_ Формат \_\_\_\_\_\_ Уч.-изд. лист\_\_\_\_\_\_\_ Ризографическая печать. Тираж экз. Заказ №

\_\_\_\_\_\_\_\_\_\_\_\_\_\_\_\_\_\_\_\_\_\_\_\_\_\_\_\_\_\_\_\_\_\_\_\_\_\_\_\_\_\_\_\_\_\_\_\_\_\_\_\_\_\_\_\_\_\_\_\_\_\_\_\_

Отпечатано на ризографе учреждения образования «Витебский государственный технологический университет».

Свидетельство о государственной регистрации издателя, изготовителя, распространителя печатных изданий № 1/172 от 12 февраля 2014 г. 210035, Витебск, Московский пр-т, 72.

# **ОГЛАВЛЕНИЕ**

 $-\frac{1}{\sqrt{2}}$ 

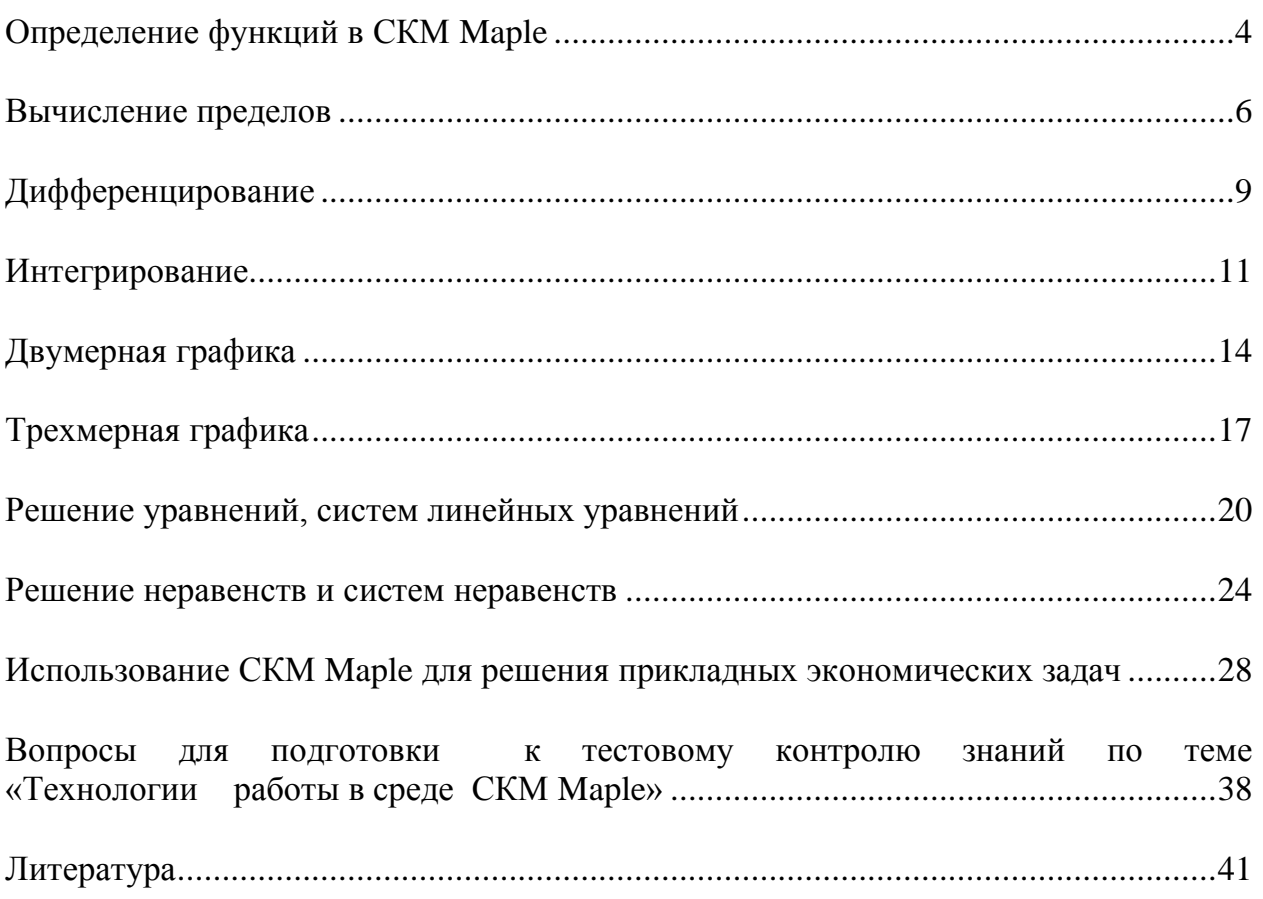

<span id="page-3-0"></span>*Задание 1(а).* Определить заданные в таблице 1(a) функции тремя способами и вычислить их значения в соответствующих точках  $M_0 x_0$ .

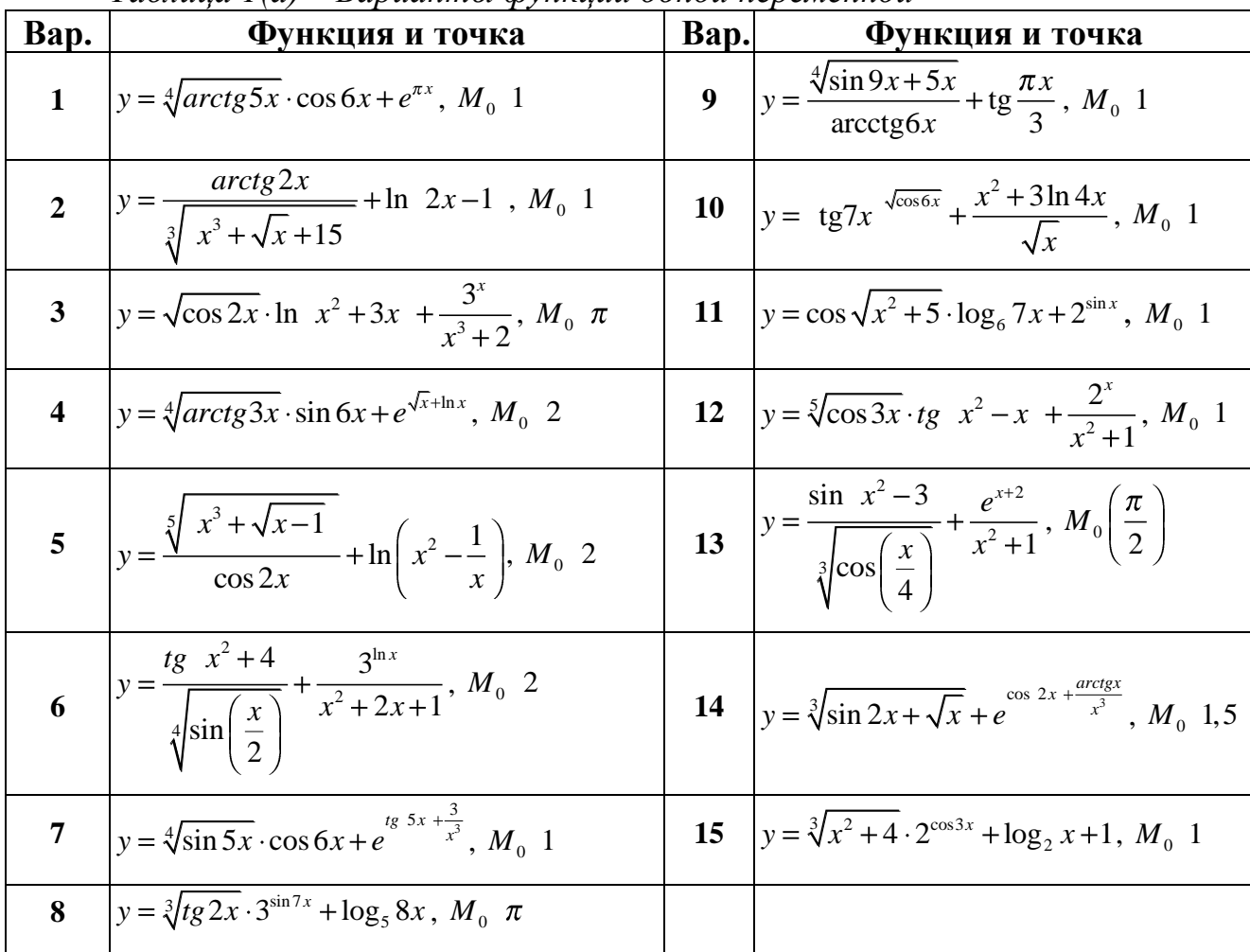

*Таблица 1(а)* – *Варианты функций одной переменной*

**Решение** *задания 1а* **варианта \_\_\_\_\_\_:**

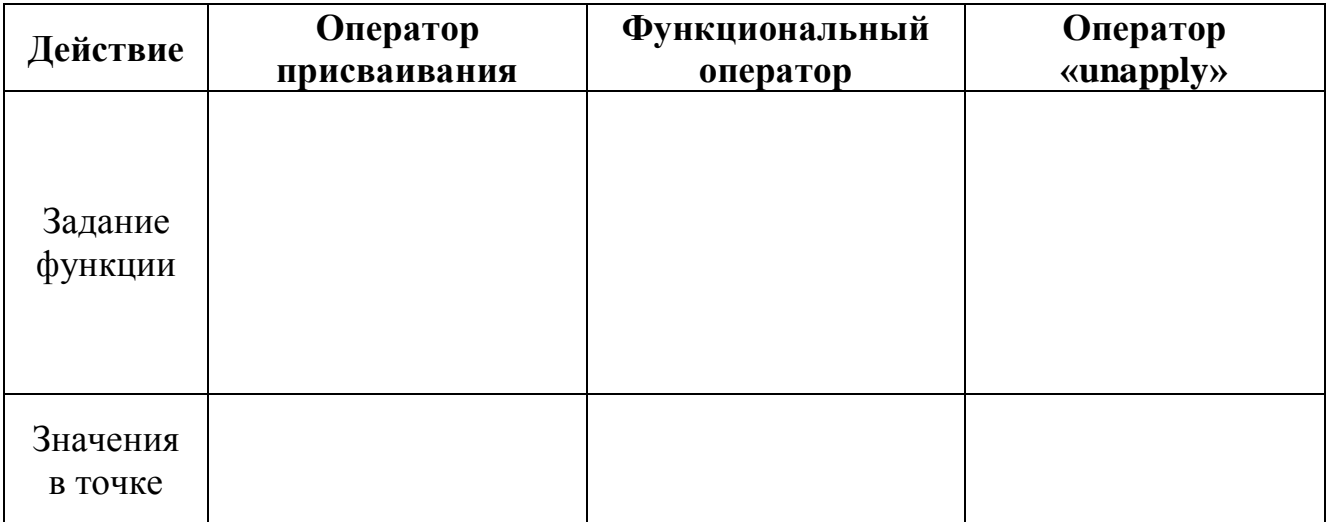

Задание 1(б). Определить заданные в таблице 1(б) функции тремя способами и вычислить их значения в соответствующих точках  $M_0 x_0$ ;  $y_0$ .

| Bap.                    | Функция и точка                                                                                                    | Bap. | Функция и точка                                                                                |
|-------------------------|----------------------------------------------------------------------------------------------------|------|------------------------------------------------------------------------------------------------|
| $\mathbf{1}$            | $z = x^3 + y^2 - t g \left( \frac{x^2}{y^3} \right) - \sin \frac{\pi xy}{3}, M_0$ 0;1                                                                                                    | 9    | $z = x^2 - y - \ln \left( \frac{x}{\sqrt{y}} \right) - t g \frac{xy}{2}, M_0$ 2;1              |
| $\overline{2}$          | $z = 2x^4 + 3y^3 - \frac{\ln \sqrt{x} + y^3}{\text{ctg }\pi x \text{v}}, M_0$ 1;1                                                                                                    | 10   | $z = x^3 + y^2 - tg\left(\frac{x^2}{y^3}\right) - \sin\frac{\pi xy}{3}$ ,<br>$M_{0}$ 1;2       |
| $\overline{\mathbf{3}}$ | $z = x^2 - 2y^3 - \frac{x \cdot \text{tg} \cdot x \cdot y}{\cos \frac{2\pi x}{\cos \frac{2\pi x}{\$ | 11   | $z = x^3 + y^2 - tg\left(\frac{x^2}{y^3}\right) - \sin\frac{\pi xy}{3},$<br>$M_{0}$ 1;2        |
| $\overline{\mathbf{4}}$ | $z = 3\sqrt{x} + y^2 - tg\left(\frac{x}{\ln y}\right), M_0$ 1; 2                                                                                                    | 12   | $z = x^3 + y^2 - t g \left( \frac{x^2}{y^3} \right) - \sin \frac{\pi x y}{3}$ ,<br>$M0$ 1;2    |
| 5                       | $z = x^3 + y^2 - t g \left( \frac{x^2}{y^3} \right) - \sin \frac{\pi x y}{3}, M_0$ 1; 2                                                                                                    | 13   | $z = x^3 + y^2 - t g \left( \frac{x^2}{y^3} \right) - \sin \frac{\pi x y}{3}$ ,<br>$M_{0}$ 1;2 |
| 6                       | $z = \sqrt[3]{xy} - \frac{x^2}{y-1} - arctg\left(\frac{x}{y}\right), M_0$ 1;2                                                                                                    | 14   | $z = 3\sqrt[3]{y} + x^2 - \ln\left(\frac{x}{\cos y}\right), M_0$ 1; 2                          |
| $\overline{7}$          | $z = 5x^4 + \sqrt{y} - \sin\left(\frac{x^2}{y}\right) - 1$ , $M_0$ 0; 4                                                                                                    | 15   | $z = 3\sqrt[3]{y} + x^2 - \ln\left(\frac{x}{\cos y}\right), M_0$ 1; 2                          |
| 8                       | $z = x^3 + y^2 - t g \left( \frac{x^2}{y^3} \right) - \sin \frac{\pi x y}{3}, M_0$ 1; 2                                                                                                    |      |                                                                                                |

Таблица 1(б) – Варианты функций двух переменных

### Решение задания 16 варианта\_\_\_\_:

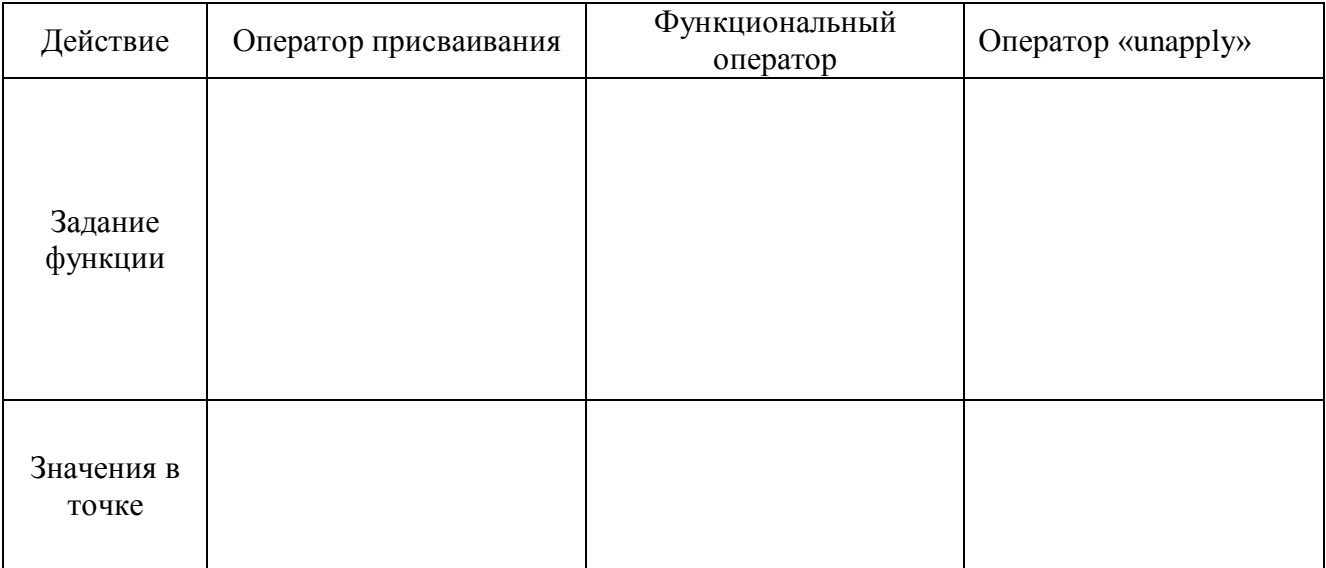

*Задание 2(а).* Вычислить заданные в таблице 2(а) пределы, используя команды отложенного и прямого исполнения.

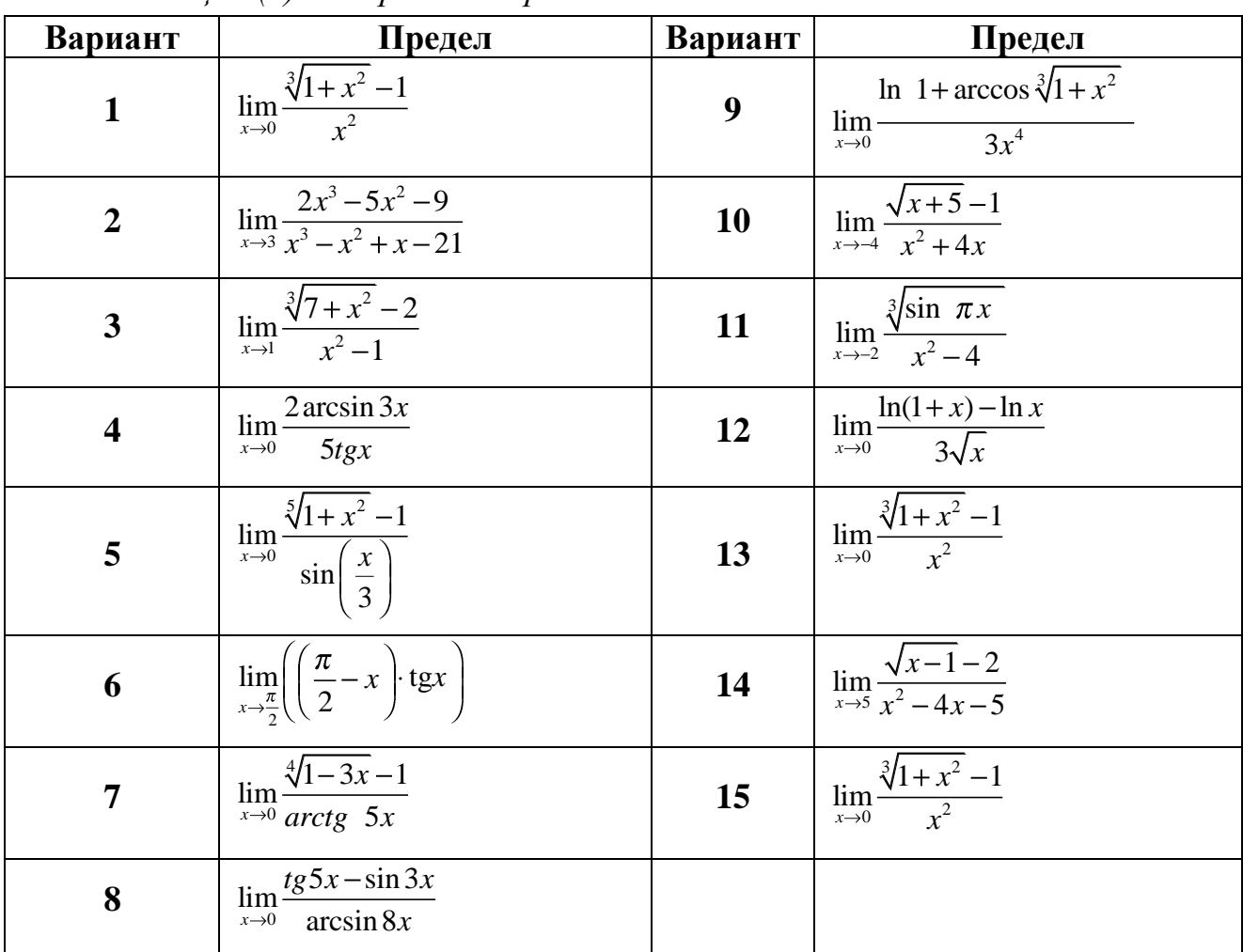

*Таблица 2(а)* – *Варианты пределов*

<span id="page-5-0"></span> $-22$ 

**Решение** *задания 2а* **варианта\_\_\_\_\_\_:**

*Задание 2(б).* Вычислить заданные в таблице 2(а) пределы на бесконечности, используя команды отложенного и прямого исполнения.

| Bap.                    | Предел                                                                             | Bap. | Предел                                                                               |
|-------------------------|------------------------------------------------------------------------------------|------|--------------------------------------------------------------------------------------|
| $\mathbf{1}$            | $\lim_{x\to\infty} 3x-7 \cdot \ln \frac{5x-1}{5x+3}$                               | 9    | $\lim_{x \to +\infty} \frac{e^{x^5} - 1}{2x^3 - e^{x^6} + 9 \cdot \ln \sqrt{x} + 1}$ |
| $\overline{2}$          | $\lim_{x \to +\infty} \frac{x^3 - \sqrt{x} + 13}{6x^4 + 3x - 1}$                   | 10   | $\lim x \cdot \ln 3\sqrt{x} + 2 - \ln 3\sqrt{x} + 3$                                 |
| 3 <sup>1</sup>          | $\lim_{x\to\infty}\frac{2x^3-3x+1}{3x^3+2x^2-5}$                                   | 11   | $\lim_{x\to+\infty}\frac{x^2-5x+4\cdot\ln x}{e^{3x}-1}$                              |
| $\overline{\mathbf{4}}$ | $\lim_{x\to+\infty}\frac{e^{3x}-x\cdot\sqrt[3]{x+2}}{x^3+e^x+5\cdot\ln x}$         | 12   | $\lim_{x \to +\infty} \frac{5x^4 - \sqrt{x+1} + 1}{7x^4 + 3 x  - 1}$                 |
| 5                       | $\lim_{x\to+\infty}\frac{3x^2-\sqrt{x-1}+3}{4x^2+3x+4}$                            | 13   | $\lim_{x \to +\infty} \frac{e^{3x} - 1}{4x - 2e^{3x} + 3 \cdot \log_2 x}$            |
| 6                       | $\lim_{x \to +\infty} \frac{4x^3 - 2x^2 + 3 \cdot \ln x}{5x^3 + 3x^2 - 7\sqrt{x}}$ | 14   | $\lim_{x\to+\infty} 3x+11 \cdot \ln \frac{x-1}{2x+3}$                                |
| $\overline{7}$          | $\lim_{x \to +\infty} \frac{e^{x^2} + 4x}{x^3 - e^{x^2} + 9 \cdot \ln x}$          | 15   | $\sqrt{x}+1$<br>$\lim_{x \to +\infty} x-1 \cdot \ln \frac{\sqrt{x+1}}{\sqrt{x+3}}$   |
| 8                       | $\lim_{x\to+\infty} 2x+4 \cdot \ln \frac{3x+1}{3x-3}$                              |      |                                                                                      |

*Таблица 2(б)* – *Варианты пределов*

**Решение** *задания 2б* **варианта\_\_\_\_\_\_:**

*Задание 2(в).* Вычислить заданные в таблице 2(в) односторонние пределы, используя команды отложенного и прямого исполнения.

| Вариант                 | Предел                                                             | Вариант | Предел                                                               |
|-------------------------|--------------------------------------------------------------------|---------|----------------------------------------------------------------------|
| $\mathbf{1}$            | $\lim_{x\to 3+0} \left(2^{\frac{1}{3-x}} + \frac{x-4}{x-4}\right)$ | 9       | $\lim_{x\to 3+0} \left(2^{\frac{1}{3-x}} + \frac{x-4}{x-4}\right)$   |
| $\boldsymbol{2}$        | $\lim_{x\to 3+0} \left(2^{\frac{1}{3-x}} + \frac{x-4}{x-4}\right)$ | 10      | $\lim_{x\to 3+0} \left( 2^{\frac{1}{3-x}} + \frac{x-4}{x-4} \right)$ |
| $\overline{\mathbf{3}}$ | $\lim_{x\to 3+0} \left(2^{\frac{1}{3-x}} + \frac{x-4}{x-4}\right)$ | 11      | $\lim_{x\to 3+0} \left(2^{\frac{1}{3-x}} + \frac{x-4}{x-4}\right)$   |
| $\overline{\mathbf{4}}$ | $\lim_{x\to 3+0} \left(2^{\frac{1}{3-x}} + \frac{x-4}{x-4}\right)$ | 12      | $\lim_{x\to 3+0} \left( 2^{\frac{1}{3-x}} + \frac{x-4}{x-4} \right)$ |
| 5                       | $\lim_{x\to 3+0} \left(2^{\frac{1}{3-x}} + \frac{x-4}{x-4}\right)$ | 13      | $\lim_{x\to 3+0} \left(2^{\frac{1}{3-x}} + \frac{x-4}{x-4}\right)$   |
| 6                       | $\lim_{x\to 3+0} \left(2^{\frac{1}{3-x}} + \frac{x-4}{x-4}\right)$ | 14      | $\lim_{x\to 3+0} \left(2^{\frac{1}{3-x}} + \frac{x-4}{x-4}\right)$   |
| 7                       | $\lim_{x\to 3+0} \left(2^{\frac{1}{3-x}} + \frac{x-4}{x-4}\right)$ | 15      | $\lim_{x\to 3+0} \left(2^{\frac{1}{3-x}} + \frac{x-4}{x-4}\right)$   |
| 8                       | $\lim_{x\to 3+0}\left(2^{\frac{1}{3-x}}+\frac{x-4}{x-4}\right)$    |         |                                                                      |

*Таблица 2(в)* – *Варианты пределов*

**Решение** *задания 2в* **варианта\_\_\_\_\_\_:**

 $=$   $\prec$ 

<u> 1989 - Johann Barbara, martxa alemaniar arg</u>

Задание 3(а). Вычислить производные первого порядка, заданные в таблице 3(а), используя команды отложенного и прямого исполнения.

| Вариант                 | Функция                                                               | Вариант | <b>Функция</b>                                                   |  |  |
|-------------------------|-----------------------------------------------------------------------|---------|------------------------------------------------------------------|--|--|
| $\mathbf{1}$            | $y = \frac{\ln^5(2^{\sin 9x})}{\text{ctg}^3(\arccos 2x)}$             | 9       | $y = \text{tg}9x^{\ln 8x}$                                       |  |  |
| $\overline{2}$          | $y = \frac{\cos^2(\ln(\sin 3x))}{\csc^3(\arcsin 5x)}$                 | 10      | $y = \frac{\text{tg}^2(\sin\sqrt{2x})}{\text{cos}^2(\log_3 5x)}$ |  |  |
| 3                       | $y = \sqrt[4]{arctg5x \cdot \cos 6x + e^{\pi}}$                       | 11      | $y = \sin 2x^{3x^2-1}$                                           |  |  |
| $\overline{\mathbf{4}}$ | $y = \frac{\arccos^3(\log_2 4\sqrt{x})}{\sin^3(tg5x)}$                | 12      | $\ln^3 3^{\arcsin 8x}$<br>$y = \frac{1}{\text{ctg}^4 \log_5 7x}$ |  |  |
| 5                       | $y = \sqrt[3]{ctg7x} \cdot \arctg8x + \log_3 e$                       | 13      | $y = \frac{3^{\arcsin^2(\ln 4x)}}{\cos^2(\text{tg}5x)}$          |  |  |
| 6                       | $y = \sqrt[5]{\arctg^3 3x} \cdot 3^{\frac{2}{x}} + \ln \frac{\pi}{4}$ | 14      | $y = \ln 3x^{4x^3 + 2x}$                                         |  |  |
| 7                       | $y = \sqrt[3]{t g 2x} \cdot 3^{\sin 7x} + \log_5 8x$                  | 15      | $y = \log_5 3x^{x^2-9}$                                          |  |  |
| 8                       | $y = \sqrt[7]{\text{ctg} 10x \cdot \arcsin 9x + \ln x^2 + 2}$         |         |                                                                  |  |  |

Таблица 3(а) – Варианты функций

<span id="page-8-0"></span> $-\sqrt{2\pi}$ 

Решение задания За варианта\_\_\_\_:

Задание 3(б). Вычислить все частные производные первого и второго порядка функций, заданных в таблице 3(б), используя команды отложенного и прямого исполнения.

| Bap.             | Функция                                                     | Bap. | <b>Функция</b>                                                   |
|------------------|-------------------------------------------------------------|------|------------------------------------------------------------------|
| $\mathbf{1}$     | $\int z = x^3 + y^3 - 3\sqrt{x} \cdot \cos y$               | 9    | $z = 4\sqrt[3]{x} - 4y - tgx^2 - \arcsin y^2 + 1$                |
| $\boldsymbol{2}$ | $z = x^2 + y^{\frac{2}{3}} + x \cdot \cos y + x - y + 2$    | 10   | $z = 4\sqrt[4]{y} - 4xy - \cos y^2 + arctg xy^2 + 11$            |
| $\overline{3}$   | $ z = 6x^3 \cdot \cos y^2 - x^4y^2 - x^3 \cdot \sqrt{y}^3$  |      | 11 $z = 4x^3 + 7xy^2 - 6\sqrt{x} - 5\arcsin{\frac{y}{x}}$        |
|                  | 4 $z = x^3 + 8y^3 - 6\frac{x}{y + \sqrt{x}}$                |      | 12 $z = 3x^2 + 4xy^3 - \sqrt{y^5} - 5\cos\frac{x+1}{y}$          |
|                  | 5 $z = \frac{x^2}{y^3} + \ln xy - 2x - \sqrt{y}$            |      | 13 $z = x^2 + \frac{x}{y^3} - \sqrt{x^3} - 3\sin{\frac{y+2}{x}}$ |
|                  | 6 $z = x^3y^2 - \frac{x + \cos y}{y - \sqrt{x}}$            |      | 14 $z = 5x + 4y + 5\sqrt{y^3} - 3\cos\left(\frac{x^2}{y}\right)$ |
| $\overline{7}$   | $ z = x^2 + 4y^5 + 5\sqrt{y^3 - 3\sin xy}$                  | 15   | $z = 4x^3 + x^3y^2 - \sqrt{xy} - 5\arcsin{\frac{y}{x}}$          |
|                  | 8 $z = x^2 \cdot \cos y^3 - x^3 \cdot y - x \cdot \sqrt{y}$ |      |                                                                  |

Таблица 3(б) – Варианты функций

Решение задания 36 варианта\_\_\_:

*Задание 4(а).* Вычислить неопределенные интегралы, заданные в таблице 4(а), используя команды отложенного и прямого исполнения.

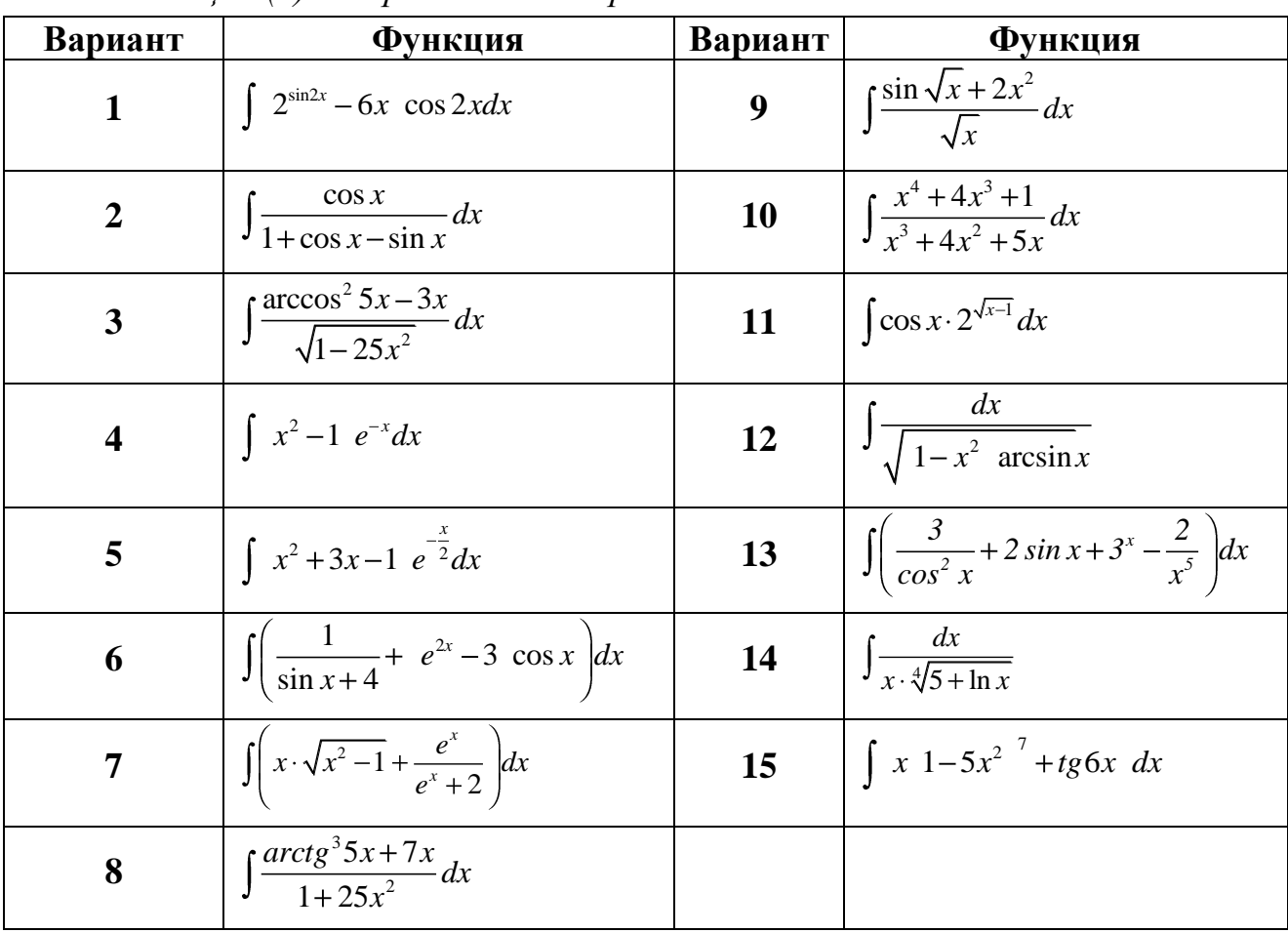

*Таблица 4(а)* – *Варианты интегралов*

<span id="page-10-0"></span> $-\geq$ 

**Решение** *задания 4а* **варианта\_\_\_\_\_\_:**

*Задание 4(б).* Вычислить определенные интегралы, заданные в таблице 4(б), используя команды отложенного и прямого исполнения.

| Вариант                 | Функция                                                                | Вариант | Функция                                                                          |
|-------------------------|------------------------------------------------------------------------|---------|----------------------------------------------------------------------------------|
| $\mathbf{1}$            | $\int_{1}^{4} \left(\sqrt{x} - \frac{1}{x+3}\right) dx$                | 9       | $\int_{0}^{2} \frac{x+2}{\sqrt[3]{(x+1)^2} + \sqrt[3]{x+1}} dx$                  |
| $\overline{2}$          | $\int x^2 \cdot \sin \frac{x}{2} dx$                                   | 10      | $\int_{0}^{3} \frac{3x^2 - 5x \cdot tg x + 3 \ln 7x + 1}{x} dx$<br>$\mathcal{X}$ |
| $\overline{\mathbf{3}}$ | $\int_{\epsilon}^{21} \frac{2x+3\ln x}{\sqrt{x-5}} dx$                 | 11      | $\int_{0}^{2} \frac{\ln 4x + 5}{3x} dx$                                          |
| $\overline{\mathbf{4}}$ | $\int_0^{10} \sqrt{x^3 + 5} dx$                                        | 12      | $\int_{\frac{\pi^2}{2}}^{\frac{\pi^2}{4}} \frac{\cos \sqrt{x} dx}{2\sqrt{x}}$    |
| 5                       | $\int \frac{5x - \log_2 x}{\sqrt{2x - 1}} dx$                          | 13      | $\int_{1}^{3} \frac{2x+4}{\sqrt[3]{5x-1}^{3} - \sqrt{5x-1}} dx$                  |
| 6                       | $\int_{0}^{\sqrt{3}} \frac{x - (arctgx)^4}{1 + x^2} dx$                | 14      | $\int_{0}^{3} \frac{x+4}{\sqrt{x^2-3}} dx$                                       |
| $\overline{7}$          | $\int_{0}^{2} \frac{x - \ln x + 1}{\sqrt{x+1}} dx$                     | 15      | $\int_{1}^{3} \frac{5x-3}{\sqrt[3]{(2x-1)^2} + \sqrt[3]{2x-1}} dx$               |
| 8                       | $\int_{0}^{\frac{\pi}{2}} 2 \cdot \sqrt{x-1-\sin^2 x \cdot \cos x} dx$ |         |                                                                                  |

*Таблица 4(б)* – *Варианты интегралов*

**Решение** *задания 4б* **варианта\_\_\_\_\_\_:**

*Задание 4(в).* Вычислить несобственные интегралы 1-го или 2-го рода, заданные в таблице 4(в), используя команды отложенного и прямого исполнения.

| Вариант                 | <b>Интеграл</b>                              | Вариант        | <b>Интеграл</b>                                   | Вариант | <b>Интеграл</b>                                |
|-------------------------|----------------------------------------------|----------------|---------------------------------------------------|---------|------------------------------------------------|
| $\mathbf{1}$            | $\int x e^{-3x^2} dx$                        | 6              | $\int_{1}^{2} \frac{dx}{\sqrt{2x-x^2}}$           | 11      | $\int_{2}^{+\infty} \frac{xdx}{x^2-1}$         |
| $\overline{2}$          | $\int_{0}^{2} \frac{dx}{x^2-3x+2}$           | $\overline{7}$ | $\int_{-\infty}^{-4} \frac{xdx}{\sqrt[3]{9-x^2}}$ | 12      | $\int_{1}^{e} \frac{dx}{x\sqrt{\ln x}}$        |
| $\overline{3}$          | $\int \frac{\arctg x}{1+x^2} dx$             | 8              | $\int_{e}^{e^{2}} \frac{dx}{x\sqrt{4-\ln^{2}x}}$  | 13      | $\int_{3}^{+\infty} \frac{xdx}{\sqrt{16+x^2}}$ |
| $\overline{\mathbf{4}}$ | $\int_0^1 \frac{x^2 dx}{\sqrt{1-x^3}}$       | 9              | $\int_{e}^{+\infty} \frac{dx}{x \ln \frac{x}{5}}$ | 14      | $\int_{0}^{\ln 2} \frac{dx}{1-e^x}$            |
| 5                       | $\int_{1}^{+\infty} \frac{1}{x^2} e^{-x} dx$ | 10             | $\int_{0}^{1} \frac{dx}{x^2-x}$                   | 15      | $\int_{0}^{+\infty} \frac{e^x dx}{1+e^x}$      |

*Таблица 4(в)* – *Варианты интегралов*

**Решение** *задания 4в* **варианта\_\_\_\_\_\_\_:**

<span id="page-13-0"></span>Задание 5а. Построить заданные в таблице 5(а) графики функций. Использовать функцию plot. При построении использовать не менее двух дополнительных параметров, задающих стиль построения графика.

| Bap.                    | 1 aonaga sa<br>Условие                                    | Bap.             | рарианны функции олл ностроснил обулерных срафиков<br>Условие     |
|-------------------------|-----------------------------------------------------------|------------------|-------------------------------------------------------------------|
| $\mathbf{1}$            | $y(x) = sin(x) + sin(2x) + sin(3x),$<br>при $x=02Pi$      | $\boldsymbol{9}$ | $y(x) = ln(1+tg(3x)),$<br>при $x = -3Pi \cdot 3Pi$                |
| $\overline{2}$          | $y(x) = cos(t)^3$ ,<br>при $t=02Pi$                       | 10               | $y(x) = sin(2x + sin(3x)),$<br>при $x = -1.5$                     |
| $\overline{\mathbf{3}}$ | $y(x) = 20 e^{2x} \sin(x)$ ,<br>при $x=-14$ , $y=-15$     | 11               | $y(x) = \frac{5}{3}\sqrt{9+x^2}$<br>при <i>x</i> =-55             |
| $\overline{\mathbf{4}}$ | $y(x) = 2x + sin(2x)$ ,<br>при $x = -4.4$                 | 12               | $y(x) = \sqrt{(x+1)^2 + x^3}$<br>при $x = -15.15$                 |
| 5                       | $y(x) = \frac{\sin(2x)}{2x},$<br>при $x = -15.15$         | 13               | $y(x) = 5 + \frac{3}{4}\sqrt{(x^2 + 4x + 12)}$<br>при $x = -1210$ |
| 6                       | $y(x) = \frac{\cos(5x)}{4x},$<br>при $x = -12.10$         | 14               | $y(x) = sin(2x)^{2} + sin(5x)^{3}$ ,<br>при $x=02Pi$              |
| $\overline{7}$          | $y(x) = \frac{\cos(x)}{x},$<br>при $x=0$ $\infty$         | 15               | $y(x) = \frac{e^{\sqrt{2x}}}{20x^2}$ ,<br>при x=-55               |
| 8                       | $y(x) = \frac{\sin(x^2)}{x},$<br>при $x = -3Pi \cdot 3Pi$ |                  |                                                                   |

Таблица 5a – Варианты функций для построения двумерных графиков

Решение задания 5а варианта\_\_\_:

*Задание 5б.* Построить заданные в таблице 5(б) графики неявно заданных функций. Использовать функцию **implicitplot** из пакета расширений **plots.**

| Bap.                    | Условие                                                                    | Bap. | Условие                                                                            |
|-------------------------|----------------------------------------------------------------------------|------|------------------------------------------------------------------------------------|
| $\mathbf{1}$            | $exp(x+y)$<br>$\log_{10} 2x + \left(\frac{\sqrt{y}}{x + v^2}\right)^{exp}$ | 9    | $\sqrt{tg(x^2)} + \frac{4^{x+y}}{3 + \cos(\exp(y))} + \ln\left(\frac{x}{y}\right)$ |
| $\overline{2}$          | $\sin(x) + \frac{\ln(x^2)}{12 \cdot \cos(1/x)} \sqrt{y}$                   | 10   | $18\cdot\cos(3x)+\frac{\sqrt{x}}{x+\cos(y)}+\sqrt{y}$                              |
| $\overline{\mathbf{3}}$ | $\sqrt{2}\sin(y)$<br>$\sin(2x) + \frac{\pi x}{\cos(y) + ta(x)}$            | 11   | $\frac{1}{tg(x)+\sin(y)} + \frac{13\sqrt{\sin(x+4y)}}{\pi + \cos(x^{2.6})}$        |
| $\overline{\mathbf{4}}$ | $tg(x^2) + \frac{\ln(\sqrt{x})}{\sqrt{\ln(x)}} + \cos^2(y)$                | 12   | $\cos(\ln(y)) + \cos(x)^{\cos(1/y)} \cdot tq(x)$                                   |
| $\overline{5}$          | $\sin(x) \frac{\ln(x^2)}{\cos(x^2)} + tq(y)$                               | 13   | $\arcsin(x) + \frac{\sqrt{x}}{\cos(x)} + \exp\left(\frac{\ln(y)}{\cos(x)}\right)$  |
| 6                       | $\sqrt[x]{4-x}\sqrt{y}\sqrt[x]{1+\sqrt{y}}$ . $\sqrt[x+y]{x/y}$            | 14   | $\cos(x^2) + \frac{\exp(x^2)}{\sin(y) + \cos(y)} \cdot \ln(y)$                     |
| $\overline{7}$          | $\frac{sh(x^{2})}{\sqrt[3]{\cos(v)}}+12\ln(x^{y})+arctg(x)$                | 15   | $\sin(x)^{\ln(y)} + \frac{\ln(x)}{3^{x} \cdot y^{2}} + y^{\pi}$                    |
| 8                       | $\frac{e^{yx}}{\cos(x^y)} + \sin(x)$                                       |      |                                                                                    |

*Таблица 5б – Варианты функций для построения двумерных графиков*

**Решение** *задания 5б* **варианта\_\_\_\_\_:**

Задание 56. Построить заданные в таблице 5(в) графики функций с использованием анимации. Использовать функцию *animate* из пакета расширений plots. Интервал вывода графика функции определить самостоятельно.

| Вариант                 | Условие                                   | Вариант | Условие                               |
|-------------------------|-------------------------------------------|---------|---------------------------------------|
| 1                       | $y = \sqrt{x} + \cos x$                   | 9       | $y = \sqrt[3]{1+5\cos x}$ ;           |
| $\boldsymbol{2}$        | $y = \sqrt{x^2 - 5x + 6}$                 | 10      | $y = \sqrt{x^2 - 1} - \sqrt{x^2 + 1}$ |
| $\mathbf{3}$            | $y = \frac{y}{\sqrt{x^2 - 3x}}$           | 11      | $y = \frac{x}{x^2 - 4}$               |
| $\overline{\mathbf{4}}$ | $y = \sin x + \cos x$                     | 12      | $y = \frac{x^4}{4} - 2x^2$            |
| 5                       | $y = \frac{1}{2} \arcsin \frac{x-1}{x+1}$ | 13      | $y = x - \ln x$                       |
| 6                       | $y = \log_2 \frac{x^2 - 1}{x + 2}$        | 14      | $y = 2x + \frac{1}{x^2}$              |
| 7                       | $y = \frac{1}{4} c t g \frac{\pi x}{4}$   | 15      | $y = x^2 e^{1/x}$                     |
| 8                       | $y = tg(x) - 3x$                          |         |                                       |

Таблица 5в – Варианты функций для построения двумерных графиков

Решение задания 5 в варианта:

Задание ба. Построить заданные в таблице 6(а) поверхности. Использовать функцию *plot3d*. При построении использовать не менее двух дополнительных параметров, задающих стиль построения поверхности.

| Вариант                 | Функция                                                                                         | Вариант          | Функция                                                                    |
|-------------------------|-------------------------------------------------------------------------------------------------|------------------|----------------------------------------------------------------------------|
| $\mathbf{1}$            | $z = cos(xy) + 2 sin(xy),$                                                                      | $\boldsymbol{9}$ | $z = 1 + y \cos(x^2) + 2$ ,                                                |
|                         | при $x=-5.5$ , $y=-5.5$                                                                         |                  | при x=-PiPi, y =-11                                                        |
| $\overline{2}$          | $z = 3x^2 sin^2(x) + 5e^{2y}y$ ,                                                                | 10               | $z = sin(x^2) + cos(y^2) + sin(cos(xy))$                                   |
|                         | при $x=02Pi$ , $y=010$                                                                          |                  | при $x=-1310$ , $y=-Pi.$ Pi                                                |
| $\overline{3}$          | $z = \frac{x^2}{5} + y^2 \cos(7\pi),$<br>при x=-55, $y = -5.5$                                  | 11               | $\sqrt{e^{xy}}$<br>$z = \frac{1}{\cos(2y)},$<br>при $x=-5.10$ , $y=-5.10$  |
| $\overline{\mathbf{4}}$ | $z = \frac{\sqrt{e^{xy^{2y}}}}{\cos(2y)} + \sqrt{3xy}$ , при<br>$x=-1515, y=-1515$              | 12               | $z = cos(x) + 2 sin(\theta, 5y),$<br>при $x=-1515$ , $y=-1210$             |
| 5                       | $z=\frac{1}{\ln(2y)+8},$<br><u>при x=-1515, y =-44</u>                                          | 13               | $z = sin(x) + 2cos(\theta,1y)$ ,<br>при $x=-1210$ , $y=-1210$              |
| 6                       | $z = \frac{1}{\cos(xy) + \sin(2yx)},$<br>при $x = -Pi/2 \cdot Pi/2$ ,<br>$y = -Pi/2 \cdot Pi/2$ | 14               | $z = sin(2x) + cos(xy),$<br>при $x=-Pi.$ $Pi, y = -15.15$                  |
| $\overline{7}$          | $z = \sqrt{(x+1)^2 + x^3}$ .<br>при $x=-5.5$ , $y=-12.10$                                       | 15               | $z = \sin(x^2 + y^2),$<br>при x = $-Pi/2.Pi/2$ ,<br>$y = -Pi/2 \cdot Pi/2$ |
| 8                       | $z = \sin(2x)^2 + \sin(5x)^3$ .<br>при $x=02Pi$ , $y=02Pi$                                      |                  |                                                                            |

Таблица ба – Варианты функций для построения поверхностей

<span id="page-16-0"></span>∼ਙਵ

Решение задания ба варианта :

Задание 66. Построить заданные в таблице 6(б) трехмерные графики поверхностей, заданных неявно уравнением. Использовать функцию *implicitplot3d* из пакета расширений plots.

| Вариант | Условие                                    | Вариант | Условие                                    |
|---------|--------------------------------------------|---------|--------------------------------------------|
|         | $-2x^2+3y^2+4z^2=0$ , при                  | 9       | $-5x^2+10y^2-z^2=0$ , при                  |
|         | $x = -20.20$ , $y = -20.20$ , $z = -20.20$ |         | $x = -15.15$ , $y = -15.15$ , $z = -15.15$ |
|         | $(x-1)^{2}+(y+1)^{2}+z^{2}=4$ , при        | 10      | $x^2-6y^2+z^2=0$ , при                     |
|         | $x = -15.15$ , $y = -15.15$ , $z = -15.15$ |         | $x=-7.15$ , $y=-7.15$ , $z=-7.15$          |
|         | $4x^2+9y^2-7z^2=9$ , при                   | 11      | $7x^2-3y^2-z^2=0$ , при                    |
|         | $x=-1010, y=-1010, z=-1010$                |         | $x=-1010, y=-1010, z=-1010$                |
|         | $x^2+2y^2+4z^2=2$ , при                    | 12      | $\frac{1}{-x^2-4y^2-z+8=0}$ , при          |
|         | $x=-5.5$ , $y=-3.3$ , $z=-10.10$           |         | $x=-1010, y=-1010, z=-1010$                |
|         | $4x^2-y^2-16z^2+16=0$ , при                | 13      | $4x^2+6y^2-24z^2-96=0$ , при               |
|         | $x = -5.5$ , $y = -3.3$ , $z = -4.4$       |         | $x=-4.4$ , $y=-5.5$ , $z=-4.4$             |
| 6       | $2x^2-9y^2-z^2=36$ , при                   | 14      | $\overline{5x^2-3z^2}$ -y=0, при           |
|         | $x=-4.4$ , $y=-4.4$ , $z=-4.4$             |         | $x=-4.4$ , $y=-4.4$ , $z=-4.4$             |
|         | $-v^2+z^2=x$ , при                         | 15      | $27x^2+63y^2+21z^2=0$ , при                |
|         | $x=-2.2, y=-3.3, z=-4.4$                   |         | $x=-4.4$ , $y=-5.5$ , $z=-4.4$             |
| 8       | $x^2+y^2+z^2-3x+5y-4z=0$ , при             |         |                                            |
|         | $x = -5.5$ , $y = -5.5$ , $z = -4.4$       |         |                                            |

Таблица 6б – Варианты функций для построения поверхностей

Решение задания 66 варианта\_\_\_\_:

Задание 66. Построить заданные в таблице 6(б) трехмерные графики поверхностей, заданных неявно уравнением, с использованием анимации. Использовать функцию *animate3d* из пакета расширений plots. Интервал вывода функции определить самостоятельно.

| Вариант                 | Условие                         | Вариант          | Условие                                     |
|-------------------------|---------------------------------|------------------|---------------------------------------------|
| 1                       | $z = x^2 - 2y^2$                | $\boldsymbol{Q}$ | $z = - + -$                                 |
| $\mathbf{2}$            | $z = 3x^3 - 2\sin^2(y)$         | <b>10</b>        | $z = \frac{x^2}{5^2} + \frac{y^2}{6^2} - 1$ |
| 3                       | $z = \sin(x^2 + y^2)$           | 11               | $z=5x^3+sin(y^2-5)$                         |
| $\overline{\mathbf{4}}$ | $z = \sqrt{x} + \sqrt{y}$       | 12               | $z=x \sin(2y)+y(\cos(3x))$                  |
| 5                       | $z = 3x^2 \sin^2(x) - 5e^{2y}y$ | 13               | $z = tg^{3}(x) - e^{2y}$                    |
| 6                       | $z = 3x^2 - \cos(y^2)$          | 14               | $z=3x - sin(y-5)^3$                         |
| 7                       | $z = xe^{2x} - ye^{3y}$         | 15               | $z = cos^{3}(2x) - e^{2y+5x}$               |
| 8                       | $z = cos^2(x) - 5sin(x)$        |                  |                                             |

Таблина 6e - Вапианты функций для постпоения поеерхностей

Решение задания 6 варианта :

## **Решение уравнений, систем линейных уравнений**

<span id="page-19-0"></span>*Задание 7.* Записать данные, которые будут выведены в результате работы оператора, представленного в таблице 7:

|                  | Варианты заданий                    |    |                                           |  |  |  |  |
|------------------|-------------------------------------|----|-------------------------------------------|--|--|--|--|
| 1                | solve $({x+y=5, x==1}, {x,y})$ ;    | 8  | $z = solve(8*x + 4*y + 2*z = 0, z);$      |  |  |  |  |
| $\overline{2}$   | $a = solve(6*x - 3*a + 15, a);$     | 9  | solve( $\{x+y=5, x-y=1\}$ , $\{x, y\}$ ); |  |  |  |  |
| 3                | $solve(a*x^2+b*x+cc=0, b)$ ;        | 10 | solve $(\ln(x+1) - 5 \times y = 0, y)$ ;  |  |  |  |  |
| $\boldsymbol{4}$ | $a = solve(sin(x) = 2*a-1, a);$     | 11 | $solve(sqrt(x+1)+12+a=0, a);$             |  |  |  |  |
| $\overline{5}$   | solve $(a*x-b*y-2*c,c)$ ;           | 12 | solve $({x+y=1, y=6}, {x,y})$ ;           |  |  |  |  |
| 6                | solve $(\{a*x-8, x=4\}, \{a,x\})$ ; | 13 | solve $(4*x^2-2*y+8=0, y)$ ;              |  |  |  |  |
| $\overline{7}$   | solve $({2*x+3*y=10,x=2},$          | 14 | solve $({x+y+z=6, x=1, y=2})$             |  |  |  |  |
|                  | $\{x,y\}$ );                        |    | $, \{x, y, z\}$ );                        |  |  |  |  |
|                  |                                     | 15 | solve $({x+y^22=4, y=2}, {x,y})$ ;        |  |  |  |  |
|                  | Решение задания 7 варианта          |    |                                           |  |  |  |  |
|                  |                                     |    |                                           |  |  |  |  |
|                  |                                     |    |                                           |  |  |  |  |
|                  |                                     |    |                                           |  |  |  |  |
|                  |                                     |    |                                           |  |  |  |  |
|                  |                                     |    |                                           |  |  |  |  |
|                  |                                     |    |                                           |  |  |  |  |

*Таблица 7 – Варианты операторов*

*Задание 8.* Для решения заданного уравнения (см. таблицу 8) применить функцию **solve**. Записать операторы, в результате работы которых будут выведены числовое значение решения x0:=(число) (использовать функцию **evalf**) и выполнена проверка решения подстановкой **x0** в исходное уравнение (использовать функцию **subs**).

*Таблица 8 – Варианты уравнений*

|                             | Варианты заданий                       |              |                                                |  |  |  |  |  |
|-----------------------------|----------------------------------------|--------------|------------------------------------------------|--|--|--|--|--|
| 1 <sup>1</sup>              | $\sin \sqrt{9x-1}$ - ln $2x^2-5=0$     | $\mathbf{8}$ | $\ln 1 - x^2 - \text{tg}(3x+1) = 0$            |  |  |  |  |  |
| $\mathcal{D}_{\mathcal{L}}$ | $e^{8x+3}$ – tg(x-1) = 0               | 9            | $\cos \sqrt{3x+2} - \sin x = 0$                |  |  |  |  |  |
| $\mathbf{3}$                | $8^{\sin(x+1)} - (x-3)^2 = 0$          | 10           | $x^3 \ln(x^2+1) - 3\sin(x-1) = 0$              |  |  |  |  |  |
| $\overline{\mathbf{4}}$     | $ln(3x-1) - cos(4x) = 0$               | 11           | tg $\sqrt{x-2}$ - ln(6x-8) = 0                 |  |  |  |  |  |
|                             | $5\mid \sqrt[4]{4x}+1-5\sin^2(3x+1)=0$ |              | 12 $\int e^{1-\sqrt{x}} - \sin \ln(x+1) = 0$   |  |  |  |  |  |
|                             | 6 $e^{7x-10} - \ln(x+4) = 0$           | 13           | cos $\ln x + 3x - \text{tg } 1 - \sqrt{x} = 0$ |  |  |  |  |  |
| 7 <sup>1</sup>              | $\sin^2(2x+1) - \sqrt{2x-1} = 0$       |              | 14 $3^{2x-2}$ - 6cos 1+5x <sup>2</sup> = 0     |  |  |  |  |  |
|                             |                                        | 15           | $\cos 2 + \ln(x+1) - \sqrt{1+2x} = 0$          |  |  |  |  |  |

**Решение** *задания 8* **варианта\_\_\_\_\_\_ :**

*Задание 9.* Для решения заданного уравнения (см. таблицу 9) применить функцию **solve**. Записать операторы, в результате работы которых будут выведены полное решение системы, x1 = (значение переменной x),  $y1 + z1 =$  (сумма значений  $y + z$ ).

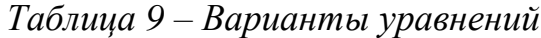

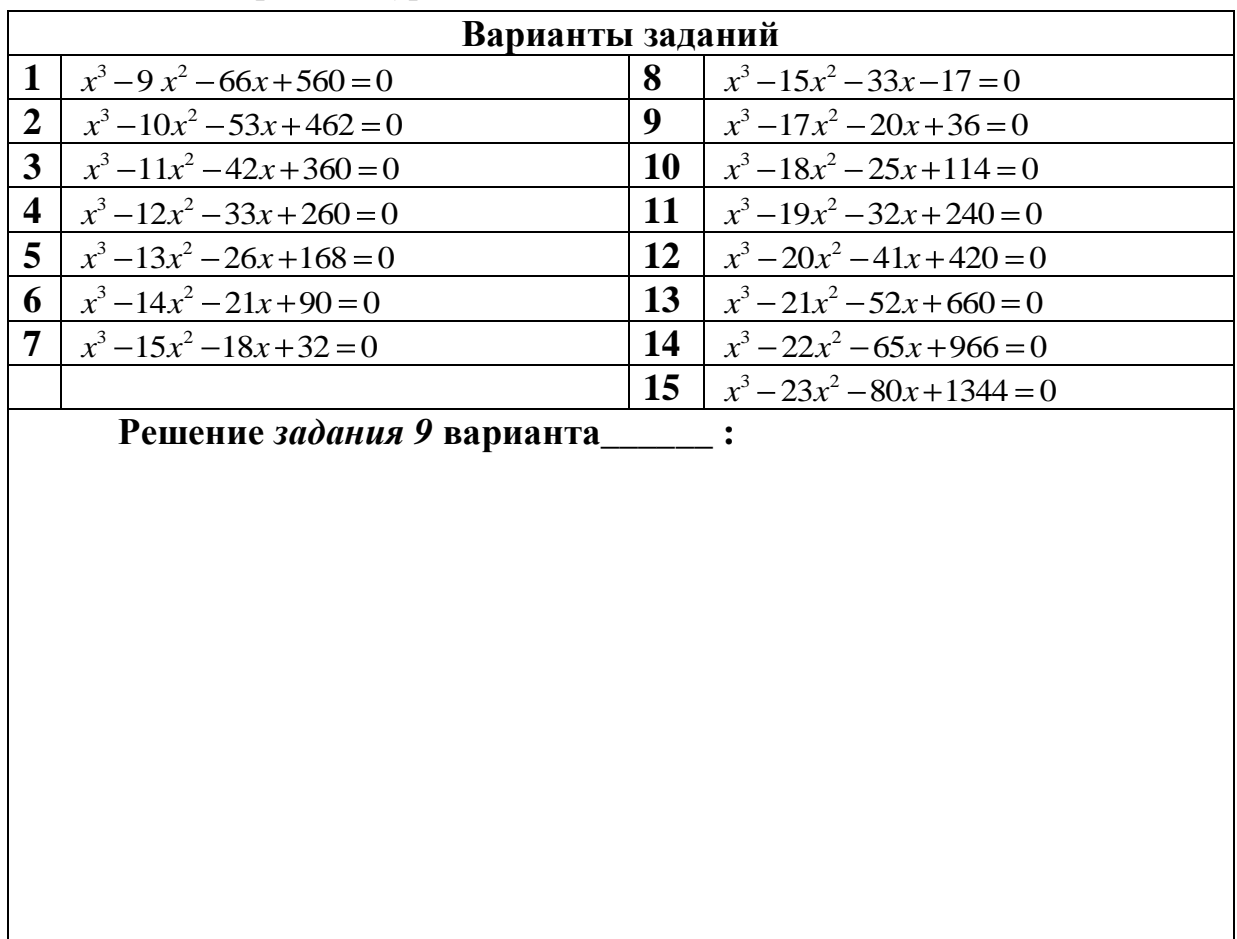

Задание 10. Для решения заданного уравнения (см. таблицу 10) применить функцию solve. Записать операторы, в результате работы которых будут выведены корни уравнения, принадлежащие промежутку [ $-\pi;\pi$ ]; будет выведено общее решение уравнения (использовать константу **EnvAllSolutions**).

|                             | raonna ro Daphannoi ypaonenna<br>Варианты заданий |    |                                            |  |  |  |  |  |
|-----------------------------|---------------------------------------------------|----|--------------------------------------------|--|--|--|--|--|
| 1                           | $3\sin x + 4\cos x = 4$                           | 8  | $\sin 12x+1 \cdot \cos 4x = 0$             |  |  |  |  |  |
| $\overline{2}$              | $\cos x \cdot \cos(3x) = \cos(2x)$                | 9  | $tg(7x+5) \cdot (\sin^2 x - 1) = 0$        |  |  |  |  |  |
| $\overline{\mathbf{3}}$     | $sin(2x) = 2cos x$                                | 10 | $\cos(2x-3) \cdot (\text{tg}^2(3x)-3) = 0$ |  |  |  |  |  |
| 4                           | $2\cos 5x + \cos 3x = 0$                          | 11 | $\sin^2(2x) + \cos(2x) = 1$                |  |  |  |  |  |
| 5                           | $\sin x - \cos 3x$ $\sin 2x + 1 = 0$              | 12 | $\sin 2x + \sqrt{3} \cdot \cos x = 0$      |  |  |  |  |  |
| 6                           | $\sin 2x + \sqrt{3} \cos 2x = 1$                  | 13 | $(tg^{2}(4x)-1)\cdot cos(2-3x)=0$          |  |  |  |  |  |
| 7                           | $\cos^2(2x) - \cos(2x) = \sin^2(2x)$              | 14 | $\cos x$ tg $2x - 2\sin 2x = 0$            |  |  |  |  |  |
|                             |                                                   | 15 | $tg(1-x) \cdot (\sin^2 x - 2\sin x) = 0$   |  |  |  |  |  |
| Решение задания 10 варианта |                                                   |    |                                            |  |  |  |  |  |

 $Ta\delta$ лина  $10 - Banian$ иты упавнений

Задание 11. Записать операторы для численного решения заданного уравнения (см. таблицу 11) с помощью функции fsolve и проверки найденного решения подстановкой в заданное уравнение с помощью функции subs.

|                         | Варианты заданий                           |                 |                                          |  |  |  |  |  |  |
|-------------------------|--------------------------------------------|-----------------|------------------------------------------|--|--|--|--|--|--|
| $\mathbf{1}$            | $\int \sqrt{8-x^2+ 2x-1 -3^x}=0$           |                 | <b>8</b> $ 3-x +2^{x}-(3x-4)^{3}=0$      |  |  |  |  |  |  |
| $\overline{2}$          | 6cos $4x+2 - e^{3x-1} - 3 x+2  = 0$        | 9               | $(6x-1)^3 - \text{tg}(x-1) - e^{-x} = 0$ |  |  |  |  |  |  |
| 3                       | $2^{x}$ – $\sqrt{x^2 + 5}$ – ln x = 0      | 10              | $\sin 2x+9$ -4ln $x+1$ - $ x =0$         |  |  |  |  |  |  |
| $\overline{\mathbf{4}}$ | $tg(x+1) -  e^{x-7} - 3  + x^2 = 0$        | 11 <sup>1</sup> | $4^{x+2}$ – cos(x-1) – ln(6 – x) = 0     |  |  |  |  |  |  |
| 5                       | $\ln(3x-2) + 2^{x+1} -  x^2 - 1  = 0$      |                 | 12 $ e^{8x+1}- x-2 $ + tg 5x-1 = 0       |  |  |  |  |  |  |
| 6                       | $x^2-2e^{x+4}-\sin(x-3)=0$                 |                 | 13 $ \cos  x-1 +1 -3^x - \ln x = 0$      |  |  |  |  |  |  |
| $\overline{7}$          | $\sqrt{7x-5}$ - $\ln x$ - 9 cos $3x+1 = 0$ |                 | 14   $7^{x+1} - x^7 +  \ln x - 6  = 0$   |  |  |  |  |  |  |
|                         |                                            |                 | 15   tg $ x +3 - e^x + x^3 = 0$          |  |  |  |  |  |  |

Таблица 11 – Варианты уравнений

Решение задания 11 варианта\_\_\_\_:

Задание 12. Для решения заданной СЛУ (см. таблицу 12) применить функции solve и assign. Записать операторы, в результате работы которых будут выведены полное решение системы; y1 = (значение переменной у);  $x1 * z1 =$  (произведение значений x·z).

|                  | Варианты заданий                                |    |                                                 |    |                                                        |  |  |
|------------------|-------------------------------------------------|----|-------------------------------------------------|----|--------------------------------------------------------|--|--|
| 1                | $2x + y + 3z = 1$<br>$x+5y+z=2$<br>$3x+2y+4z=3$ | 6  | $2x + y + z = 1$<br>$4x-2y+z=4$<br>$x+3y+z=0$   | 11 | $4x - y + z = 4$<br>$\frac{2x+2y+z=8}{}$<br>$x+2y+z=7$ |  |  |
| $\overline{2}$   | $3x+y+z=3$<br>$2x+3y+2z=0$<br>$x+5y+z=1$        | 7  | $4x + y - 2z = 7$<br>$x+2y+z=5$<br>$3x+3y+z=10$ | 12 | $2x+y+3z=6$<br>$x - y + 2z = 2$<br>$3x+2y+z=6$         |  |  |
| 3                | $4x+2y+z=8$<br>$x+3y+2z=8$<br>$x+2y+z=5$        | 8  | $2x+4y+z=5$<br>$2x+2y+z=3$<br>$x+3y+z=4$        | 13 | $3x+2y+2z=3$<br>$2x+4y+z=4$<br>$x + y + z = 2$         |  |  |
| $\boldsymbol{4}$ | $2x+3y+z=3$<br>$3x + y + 2z = 5$<br>$x+2y-z=0$  | 9  | $3x + y + z = 4$<br>$3x+2y+z=5$<br>$x+4y+2z=5$  | 14 | $3x+2y+z=5$<br>$3x + y + 2z = 4$<br>$x+2y-2z=3$        |  |  |
| 5                | $2x+4y+z=3$<br>$2x+3y+z=4$<br>$x+2y+z=0$        | 10 | $3x+2y+z=7$<br>$x+2y+4z=11$<br>$5x+3y+z=10$     | 15 | $4x + y + z = 9$<br>$x+3y+z=10$<br>$2x+2y+z=9$         |  |  |

Таблица 12 - Варианты СЛУ

**Решение** *задания 12* **варианта\_\_\_\_\_\_ :**

## **Решение неравенств и систем неравенств**

<span id="page-23-0"></span>*Задание 13.*Решить заданное неравенство (см. таблицу 13) с помощью функции solve. Ответ должен быть выведен в аналитическом виде (без функций **RealRange, Open).**

|                         | raonnan ro Daphannoi hepasenemo<br>Варианты заданий |                |                                                                                                |  |  |  |  |  |
|-------------------------|-----------------------------------------------------|----------------|------------------------------------------------------------------------------------------------|--|--|--|--|--|
| $\mathbf{1}$            | $\sqrt{9-x+x^4} \cdot \ln(16+2x-x^2) \le 0$         | 8              | 2 $\ln 1-e^x$ $\cdot \ln 2-e^{x-1}$ $-1<0$                                                     |  |  |  |  |  |
| $\overline{2}$          | $\frac{x^2 - 6x + 5}{x^2 - 9x} - \frac{1}{x} \le 0$ | $\overline{9}$ | $\frac{\left x^2-3x+2\right }{x^2-x}-\frac{1}{x}>0$<br>$\frac{3x+1}{2x-5}-\frac{4}{x+2}\geq 0$ |  |  |  |  |  |
| 3 <sup>1</sup>          | $\frac{ 6-4x }{2x^2-5x+3} + \frac{4}{ x } > 0$      | 10             |                                                                                                |  |  |  |  |  |
| $\overline{\mathbf{4}}$ | $  2-x - x+4  -(x^2-2)\leq 0$                       | 11             | $ x^3-1 -1+x >0$                                                                               |  |  |  |  |  |
| 5                       | $\sqrt{1-x} - \sqrt{1+\sqrt{x+2}} - x - 4 < 0$      | 12             | $5^{\sqrt{x-1}} - 2 \cdot 5^{1-\sqrt{x-1}} \leq 3$                                             |  |  |  |  |  |
| 6                       | $\sqrt{x+3} + \sqrt{4-x} + \sqrt{x^2 + x - 6} > 0$  | 13             | $e^{\sqrt{x-2}} - 2 - 195 \cdot e^{-\sqrt{x-2}} < 0$                                           |  |  |  |  |  |
| $\overline{7}$          | $\frac{1}{x-2} + \frac{1}{x^2-1} - \frac{1}{x} > 0$ | 14             | $\sqrt{2x-4} \cdot \ln\left(\frac{2x-1}{x+5}\right) > 0$                                       |  |  |  |  |  |
|                         |                                                     | 15             | $(x^3-2x+1)\cdot \ln(6-x) \ge 0$                                                               |  |  |  |  |  |
|                         | Решение задания 13 варианта_____:                   |                |                                                                                                |  |  |  |  |  |
|                         |                                                     |                |                                                                                                |  |  |  |  |  |
|                         |                                                     |                |                                                                                                |  |  |  |  |  |
|                         |                                                     |                |                                                                                                |  |  |  |  |  |
|                         |                                                     |                |                                                                                                |  |  |  |  |  |
|                         |                                                     |                |                                                                                                |  |  |  |  |  |
|                         |                                                     |                |                                                                                                |  |  |  |  |  |
|                         |                                                     |                |                                                                                                |  |  |  |  |  |
|                         |                                                     |                |                                                                                                |  |  |  |  |  |
|                         |                                                     |                |                                                                                                |  |  |  |  |  |
|                         |                                                     |                |                                                                                                |  |  |  |  |  |
|                         |                                                     |                |                                                                                                |  |  |  |  |  |
|                         |                                                     |                |                                                                                                |  |  |  |  |  |
|                         |                                                     |                |                                                                                                |  |  |  |  |  |
|                         |                                                     |                |                                                                                                |  |  |  |  |  |
|                         |                                                     |                |                                                                                                |  |  |  |  |  |
|                         |                                                     |                |                                                                                                |  |  |  |  |  |
|                         |                                                     |                |                                                                                                |  |  |  |  |  |

*Таблица 13 – Варианты неравенств*

*Задание 14.* Для решения заданной системы неравенств (см. таблицу 14) с одной переменной *x* применить функции **solve** и **evalf**. Записать операторы, в результате работы которых будет выведено решение неравенства в аналитическом виде (без вспомогательных функций **RootOf**, **LambertW** и других).

| Варианты заданий        |                                                               |                |                                                                             |    |                                                                                          |  |  |  |
|-------------------------|---------------------------------------------------------------|----------------|-----------------------------------------------------------------------------|----|------------------------------------------------------------------------------------------|--|--|--|
| $\mathbf{1}$            | $x^3 - 23x^2 - 50x + 1344 > 0$<br>$2^x - 4x < 0$              | 6              | $x^3-18x^2-25x+114<0$<br>$ln(3x+1)-9x<0$                                    | 11 | $x^3-13x^2-26x+168>0$<br>$\sqrt{5x+1}-2x+1<0$                                            |  |  |  |
| $\overline{2}$          | $x^3 - 22x^2 - 65x + 966 > 0$<br>$\ln(x+3)-6x<0$              | $\overline{7}$ | $\int x^3 - 17x^2 - 20x + 36 > 4$<br>$\sqrt{25-x^2}$ – 3x > 0               | 12 | $\begin{cases} x^3 - 12x^2 - 33x + 260 \le 0 \\  2x + 15  -  x - 6  - 1 > 0 \end{cases}$ |  |  |  |
| $\mathbf{3}$            | $x^3 - 21x^2 - 52x + 660 < 0$<br>$\sqrt{x^2-9x}-\sqrt{x+3}<0$ | 8              | $\int x^3 - 15x^2 - 33x - 17 < 0$<br>$\left   x - 5  -  x + 1  > 0 \right $ | 13 | $\int x^3 - 11x^2 - 42x + 360 > 0$<br>$e^{2-x}-x+8<0$                                    |  |  |  |
| $\overline{\mathbf{4}}$ | $x^3 - 20x^2 - 41x + 420 \le 0$<br>$ x-3 + x+5  \ge 0$        | 9              | $\int x^3 -15x^2 -18x +32 > 0$<br>$7^{x-1} - x^2 < 0$                       | 14 | $x^3-10x^2-53x+462<0$<br>$\ln(5x+1)-4x+2<0$                                              |  |  |  |
| 5                       | $x^3-19x^2-32x+240>0$<br>$4^{5x+2} - 16 < 0$                  | 10             | $\int x^3 - 14x^2 - 21x + 90 < 0$<br>$\ln(2x - 7) - 3x < 0$                 | 15 | $\int x^3 - 9x^2 - 66x + 560 \ge 0$<br>$\sqrt{x^2-4}-7x<0$                               |  |  |  |
|                         | Решение задания 14 варианта                                   |                |                                                                             |    |                                                                                          |  |  |  |
|                         |                                                               |                |                                                                             |    |                                                                                          |  |  |  |
|                         |                                                               |                |                                                                             |    |                                                                                          |  |  |  |
|                         |                                                               |                |                                                                             |    |                                                                                          |  |  |  |

*Таблица 14 – Варианты систем неравенств*

*Задание 15.* Записать операторы, в результате работы которых будет решена заданная система уравнений и неравенств (см. таблицу 15) с двумя переменными *x*, *y* (применить функцию **solve**).

|                | Варианты заданий                         |                |                                                      |                  |                                      |  |  |
|----------------|------------------------------------------|----------------|------------------------------------------------------|------------------|--------------------------------------|--|--|
|                | $5x - 7y + 35 > 0$                       |                | $5x-5y+25>0$                                         |                  | $5x-3y+15>0$                         |  |  |
| $\mathbf{1}$   | $200x + 1525 - 390y = 0$                 | 6              | $\frac{120x + 645 - 162y}{0} = 0$                    | 11               | $600x + 1925 - 480y = 0$             |  |  |
|                | $10x + 8y < 80$                          |                | $10x + 4y < 40$                                      |                  | $10x + 2y < 20$                      |  |  |
|                | $5x - 7y + 35 > 0$                       |                | $5x-5y+25>0$                                         |                  | $5x - y + 5 > 0$                     |  |  |
| $\overline{2}$ | $\frac{1320x + 9845 - 2442y = 0}{}$      | $\overline{7}$ | $\frac{1}{2}$ 840x + 4445 – 1092 y = 0               | 12               | $\{120x + 165 - 54y = 0$             |  |  |
|                | $10x + 4y < 40$                          |                | $10x + 2y < 20$                                      |                  | $10x + 8y < 80$                      |  |  |
|                | $5x - 7y + 35 > 0$                       |                | $5x-3y+15>0$                                         |                  | $5x - y + 5 > 0$                     |  |  |
| 3 <sup>1</sup> | $\{120x + 885 - 216y = 0$                | 8              | $\frac{1320x + 4565 - 1254y}{0} = 0$                 | 13               | $\frac{1}{2}600x + 725 - 210y = 0$   |  |  |
|                | $10x + 2y < 20$                          |                | $10x + 8y < 80$                                      |                  | $10x + 4y < 40$                      |  |  |
|                | $5x-5y+25>0$                             |                | $5x-3y+15>0$                                         |                  | $5x - y + 5 > 0$                     |  |  |
|                | 4 $\frac{1}{3}$ 1560x + 8645 – 2262y = 0 | 9              | $\frac{1}{2}40x + 135 - 36y = 0$                     | 14               | $\frac{1}{2}$ 840x + 1085 - 336y = 0 |  |  |
|                | $10x+8y < 80$                            |                | $10x+6y<60$                                          |                  | $10x + 6y < 60$                      |  |  |
|                | $5x-5y+25>0$                             |                | $5x-3y+15>0$                                         |                  | $5x - y + 5 > 0$                     |  |  |
| 5 <sup>1</sup> | $\{1320x + 7205 - 1848y = 0\}$           |                | $\left  \frac{10}{3} 840x + 2765 - 714y \right  = 0$ | 15 <sup>15</sup> | $\frac{1}{2}40x + 45 - 12y = 0$      |  |  |
|                | $10x + 6y < 60$                          |                | $10x + 4y < 40$                                      |                  | $10x + 2y < 20$                      |  |  |

*Таблица 15 – Варианты систем уравнений и неравенств*

**Решение** *задания 15* **варианта\_\_\_\_\_\_ :**

## Использование СКМ Maple для решения прикладных экономических задач

Задание 16. По заданным функциям спроса **D** = f(P) и предложения  $S = f(P)$ , где  $P$  - цена, определить равновесную цену товара и равновесные объемы спроса и предложения (см. таблицу 16). Проиллю стрировать решение графически.

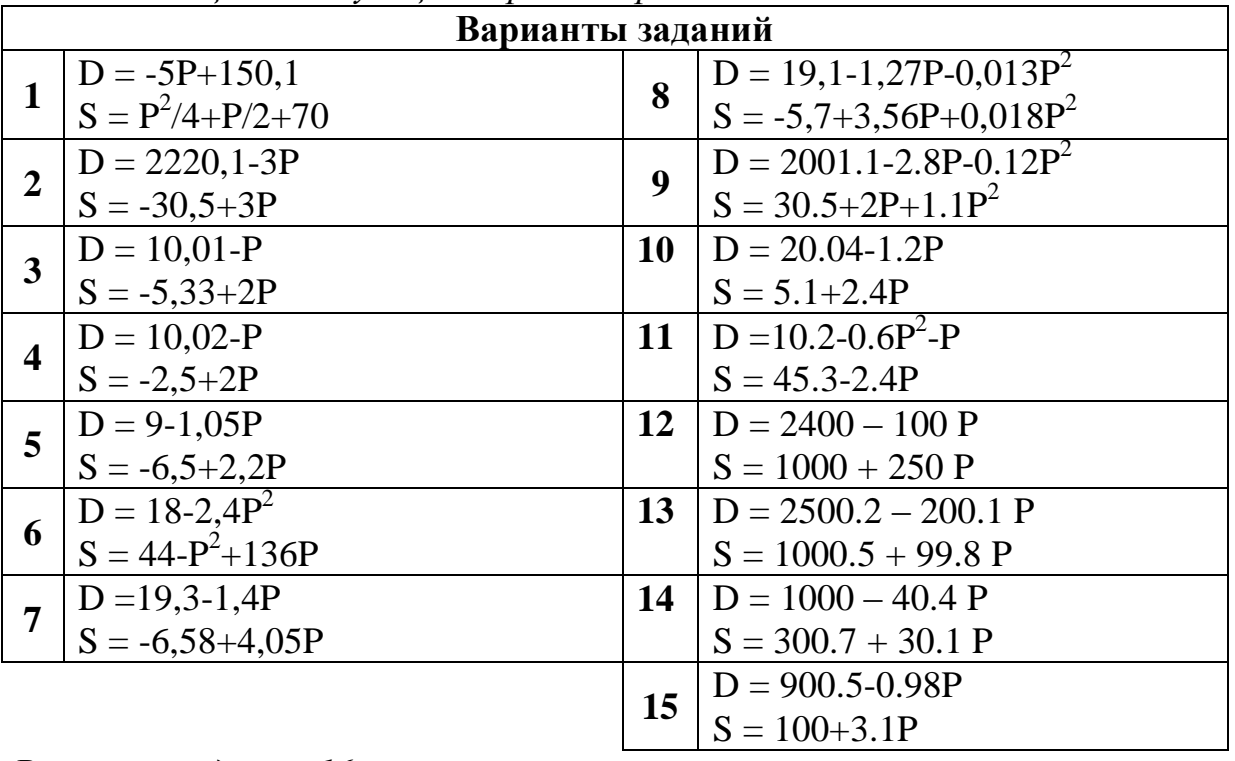

Таблица 16 – Функции спроса и предложения

Решение задания 16 варианта :

<span id="page-27-0"></span> $-2$ 

*Задание 17<sup>1</sup> .* Первоначальный вклад, положенный в банк под **i %,** составил **PV** руб. (см. таблицу 17). Найти размер вклада **FV** через **n** лет при различных вариантах (**m**) начисления процентов: ежегодном (**m=1**), раз в полгода (**m=2),** ежеквартальном (**m=4**), ежемесячном (**m=12**), непрерывном (**m=∞)**. Сделать вывод о выгодности вложений.

|                         | Варианты заданий |         |              |        |    |       |         |              |                |
|-------------------------|------------------|---------|--------------|--------|----|-------|---------|--------------|----------------|
|                         | $PV$ , py $6$ .  | i, $\%$ | m            | n, лет |    | PV    | $i, \%$ | $\mathbf{m}$ | n, лет         |
|                         | 3000             | 25      | $\infty$ , 4 | 2, 1   | 8  | 20000 | 25      | $1, \infty$  | 10, 3          |
| $\overline{2}$          | 5000             | 24      | $\infty$ , 2 | 5, 3   | 9  | 15000 | 30, 25  | $1, \infty$  |                |
| 3                       | 10000            | 26      | 4, 2         | 10, 5  | 10 | 10000 | 30, 24  | $12, \infty$ |                |
| $\overline{\mathbf{4}}$ | 2500             | 20      | 4,12         | 1, 2   | 11 | 12000 | 30, 25  | 4, 2         |                |
| 5                       | 3000             | 26      | $4, \infty$  | 1, 3   | 12 | 13000 | 28, 25  | 4, 1         | $\overline{4}$ |
| 6                       | 1000             | 20      | 12,1         | 2, 1   | 13 | 3000  | 30, 27  | $\infty, 4$  |                |
| 7                       | 10000            | 25      | 12,1         | 3, 1   | 14 | 3500  | 25, 22  | 4, 12        | 2              |
|                         |                  |         |              |        | 15 | 50000 | 30      | $12, \infty$ | 2,1            |

*Таблица 17 – Варианты размещения вкладов в банках*

**Решение** *задания 17* **варианта\_\_\_\_\_\_\_ :**

1

<sup>&</sup>lt;sup>1</sup> Компьютерные информационные технологии: практикум для студентов заочной формы обучения / А. М. Седун. [и др.]; УО "БГЭУ" ; под ред.: А. М. Седуна, М. Н. Садовской. – Минск, 2010. – 170 с.: ил.

*Задание 18.* Записать протокол решения следующих задач (см. таблицу 18) в среде СКМ Maple.

*Таблица 18 – Условия задач*

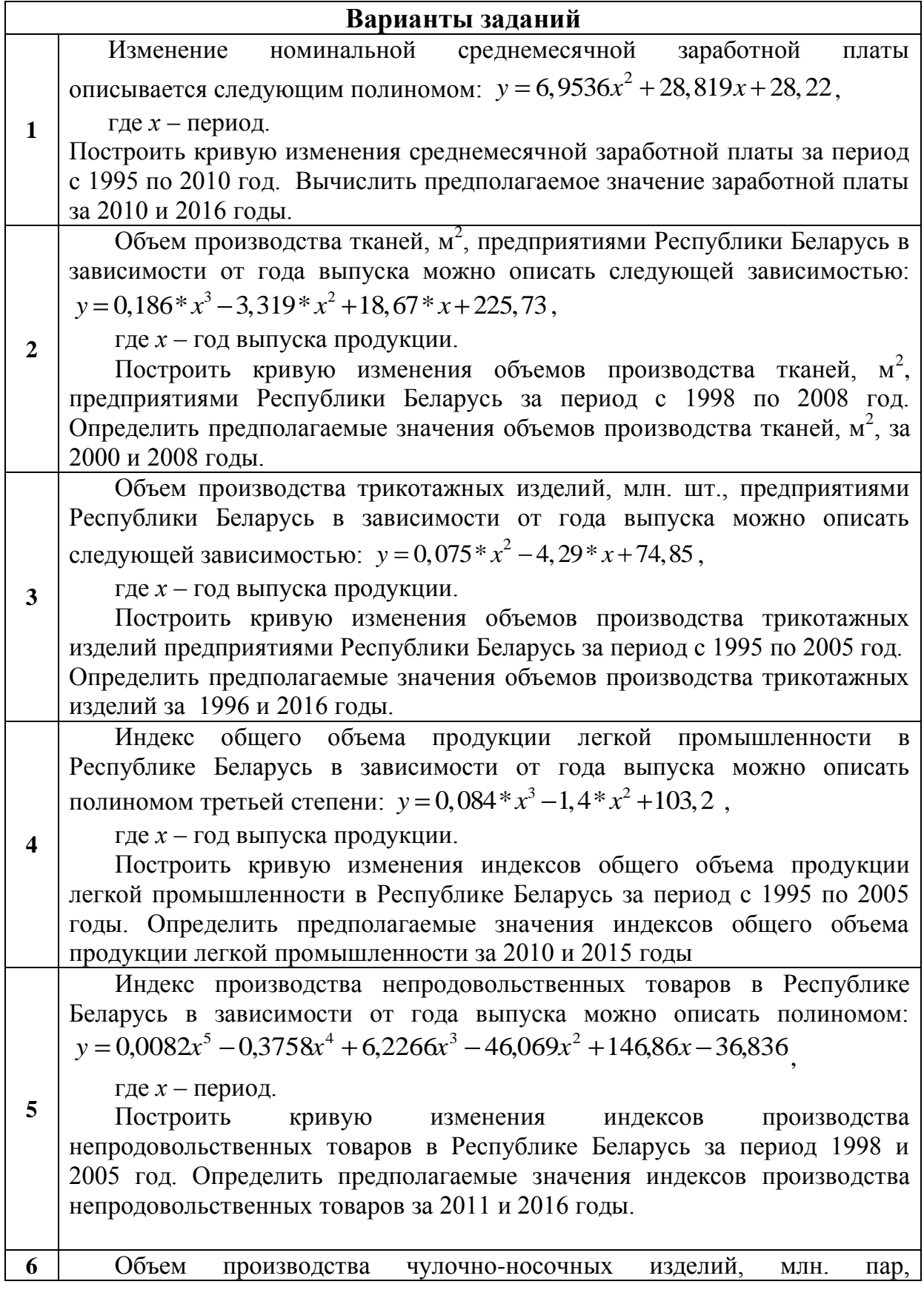

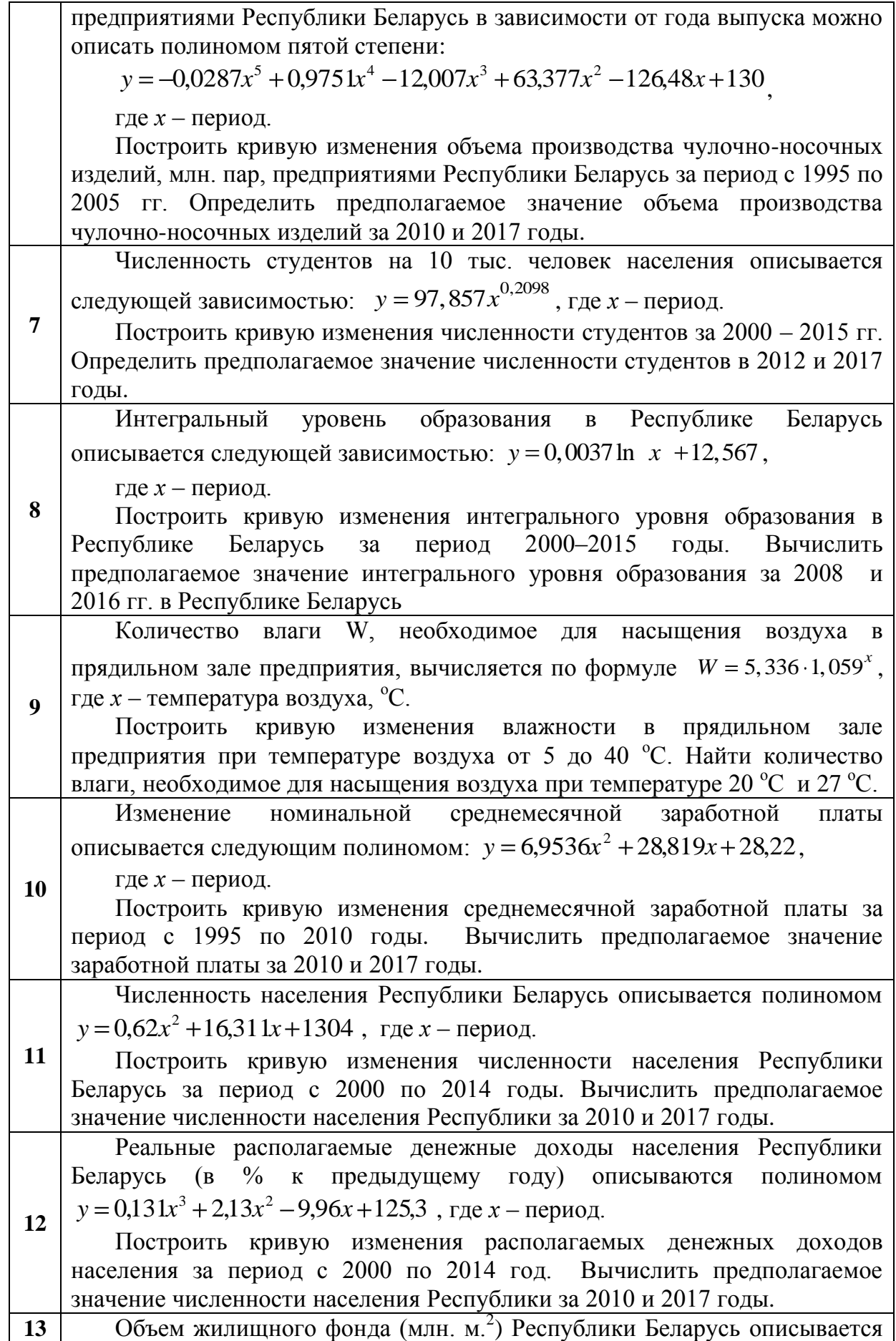

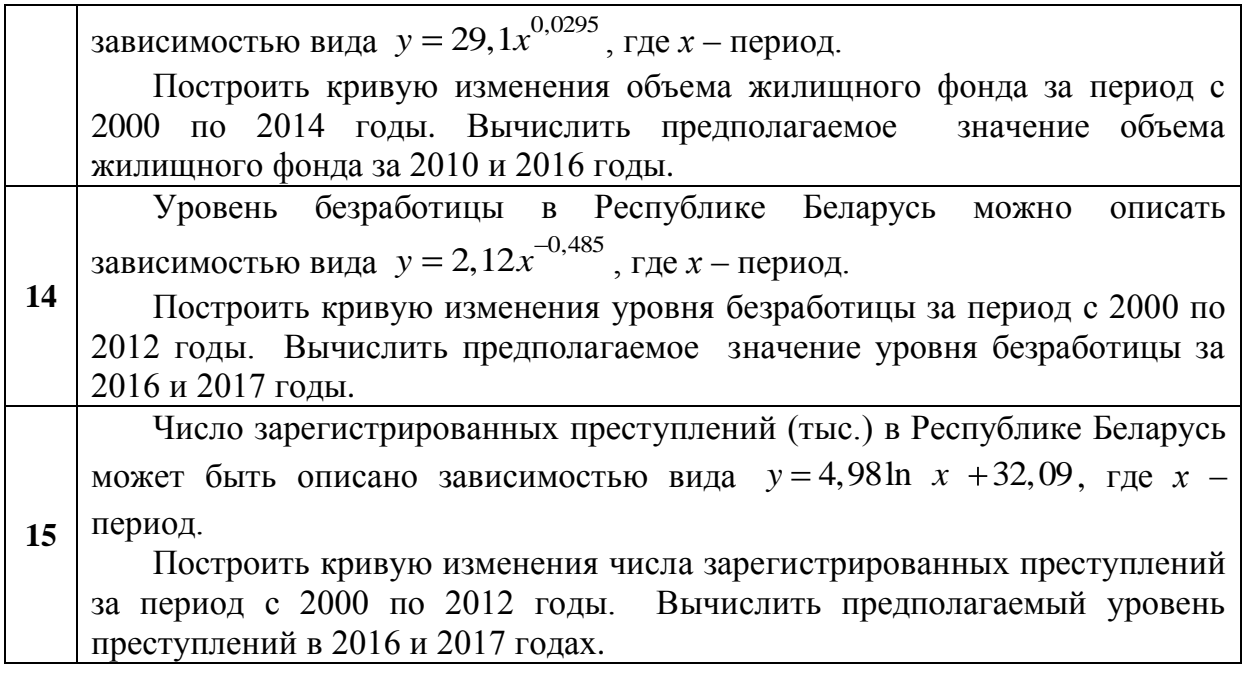

**Решение** *задания 18* **варианта\_\_\_\_\_\_\_:**

*Задание 19.* Рассчитать план производства (см. таблицу 19). Использовать функции обработки матриц и команду **LinearSolve** библиотеки **Linear Algebra** (**linsolve** библиотеки **linalg**).

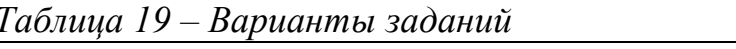

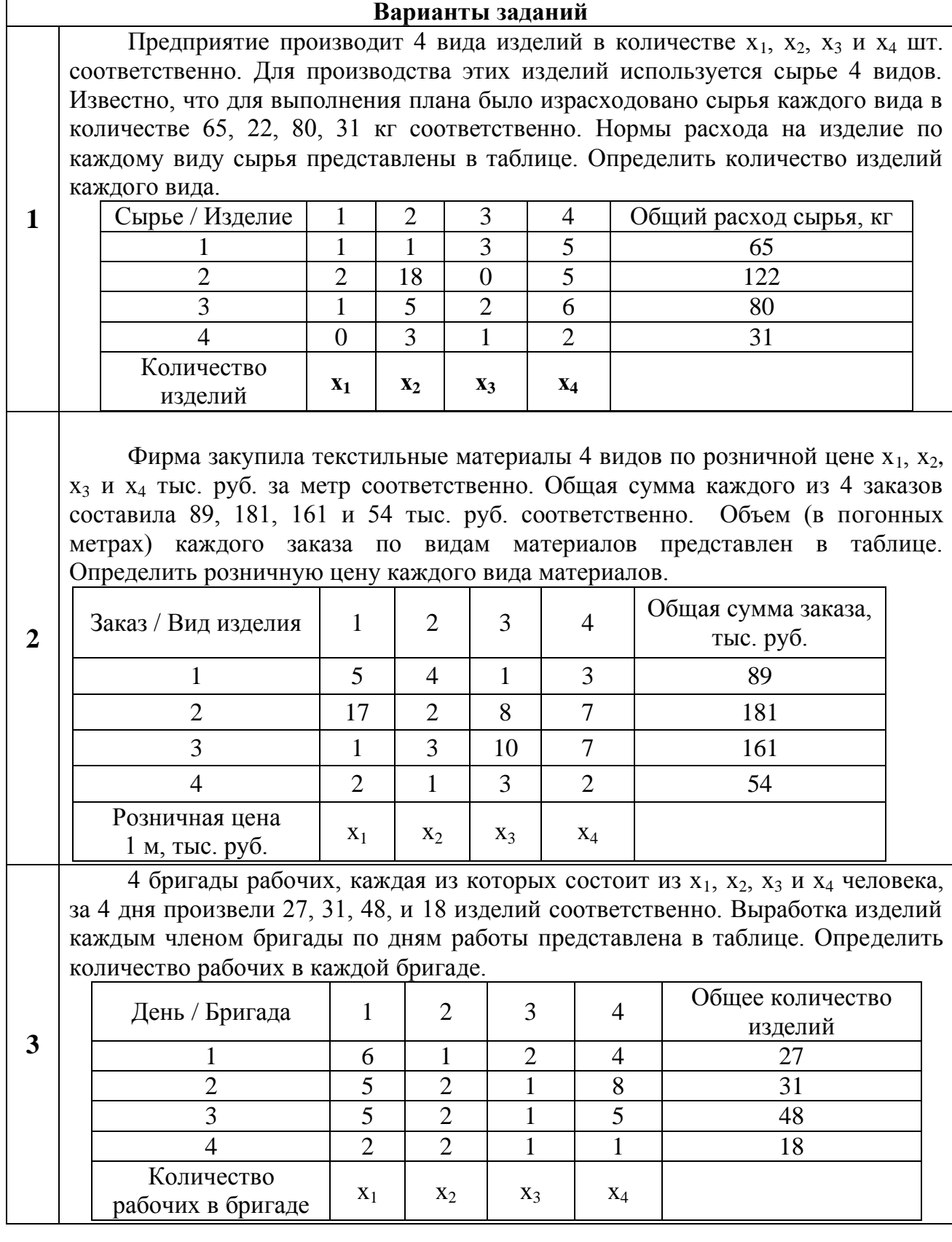

Ковровый комбинат производит 3 вида ковров в количестве  $x_1, x_2, x_3$  шт. соответственно. Для производства этих изделий используются в качестве ресурсов труд, сырье и оборудование. Известно, что для выполнения плана было израсходовано ресурса каждого вида в количестве 80, 280 и 130 ед. ресурса соответственно. Нормы расхода на изделие по каждому виду ресурсов представлены в таблице. Определить возможное количество выпуска ковров каждого вида.

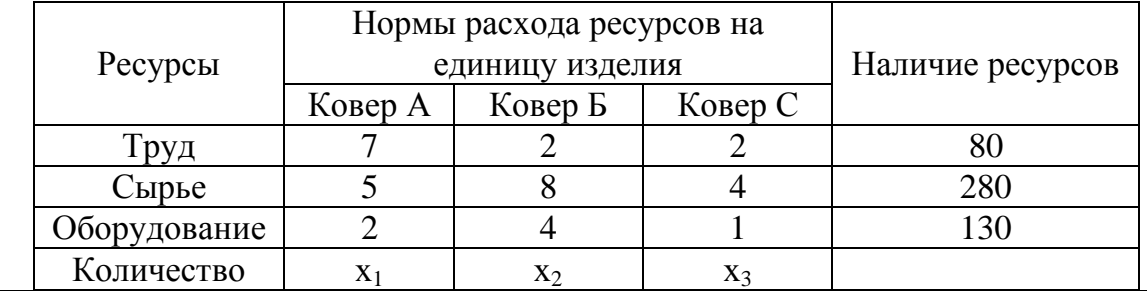

**4**

<u>.</u>

Предприятие имеет запасы 3-х видов ресурсов (мука, жиры, сахар), из которых производятся 3 вида продукции: хлеб, батоны и выпечка. Известны нормы расхода ресурсов на производство единицы продукции и объем запасов сырья. Рассчитать план производства, обеспечивающий полный расход сырья.

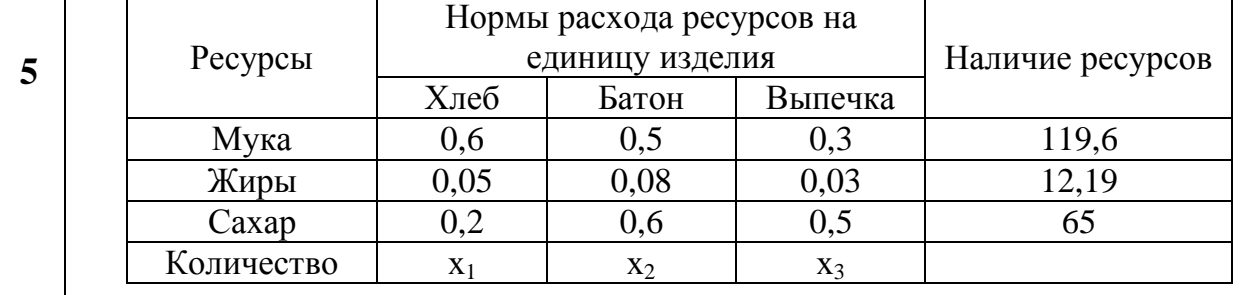

Швейное предприятие изготавливает женские костюмы на 4 потоках, причем в одном потоке пошивается 4 вида изделий. Мощность каждого потока составляет 89, 196, 330 и 117 единиц в смену соответственно. Соотношение выпуска по моделям<sup>1</sup> представлено в таблице. Определить, сколько женских костюмов каждого вида изготавливается на каждом потоке.

|   | Поток / Модель        | A            | Б  | B              |    | Мощность потока в<br>смену, ед./см. |
|---|-----------------------|--------------|----|----------------|----|-------------------------------------|
| O |                       |              | ⌒  |                |    |                                     |
|   |                       |              |    |                |    | 196                                 |
|   |                       |              |    |                |    | 330                                 |
|   |                       |              |    |                |    |                                     |
|   | Количество<br>изделий | $\mathbf{X}$ | x2 | x <sub>3</sub> | X4 |                                     |
|   |                       |              |    |                |    |                                     |

<sup>&</sup>lt;sup>1</sup> Соотношение выпуска по моделям, m<sub>i</sub> – это отношение количества моделей определенного вида к общему выпуску изделий на потоке.

*Например,* если обрабатывается 3 модели А, Б, В, их выпуск составляет 180 единиц, 90 единиц и 90 единиц соответственно, а общая мощность потока – 360 единиц в смену, то соотношение выпуска по моделям для модели А равно 2, для модели Б - 1, для модели В - 1. Т.е. из 4 единиц 2 изделия относятся к виду А,  $1 - \kappa$  Б,  $1 - \kappa$  В.

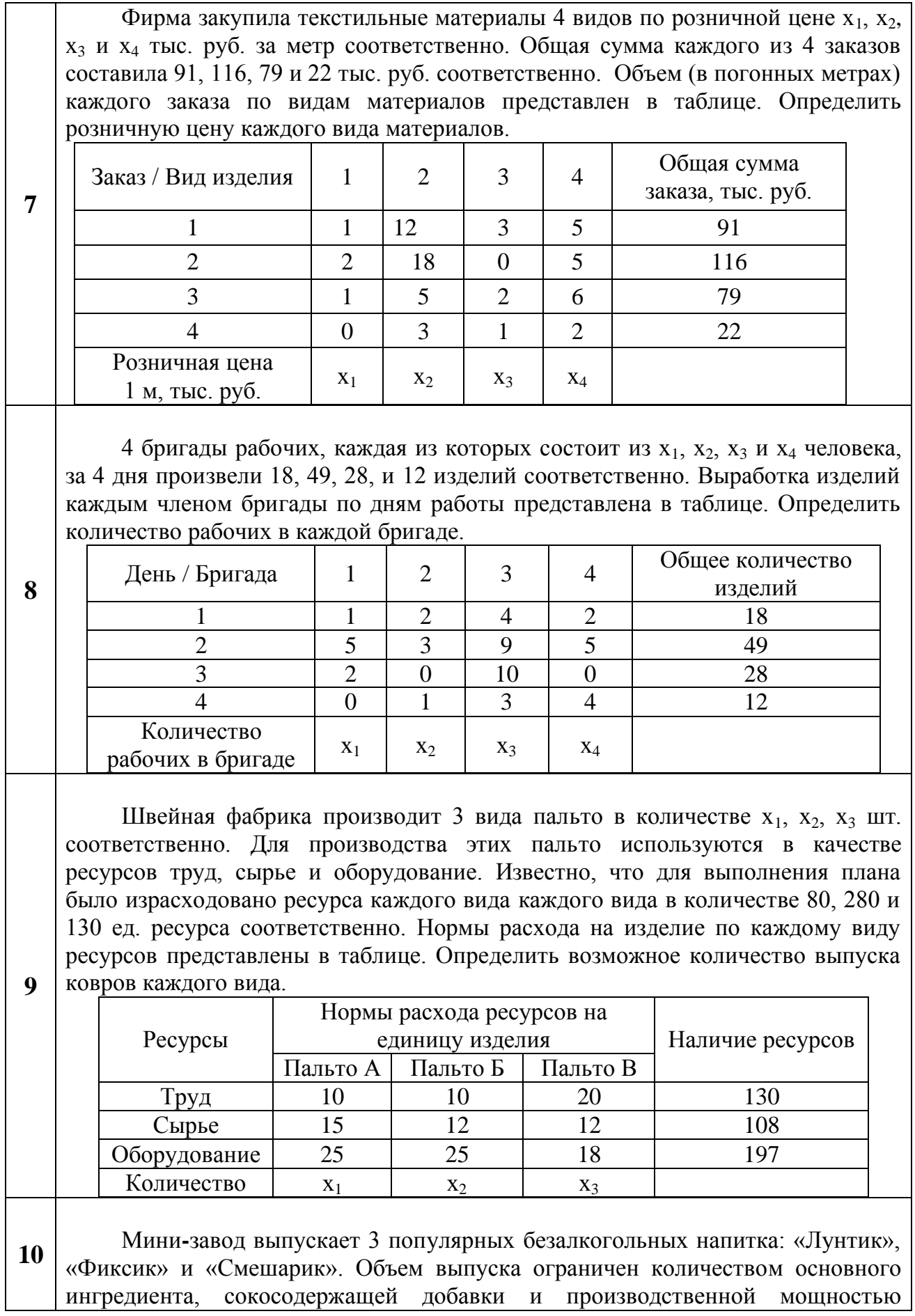

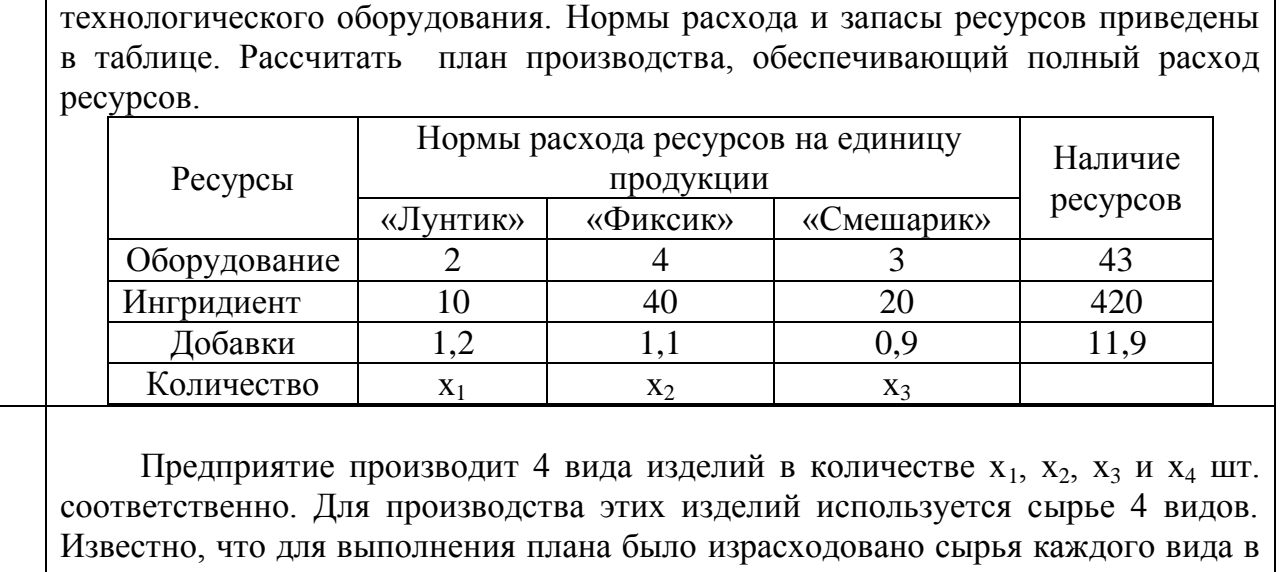

количестве 89, 93, 73, 65 кг соответственно. Нормы расхода на изделие по каждому виду сырья представлены в таблице. Определить количество изделий каждого вида.

**11**

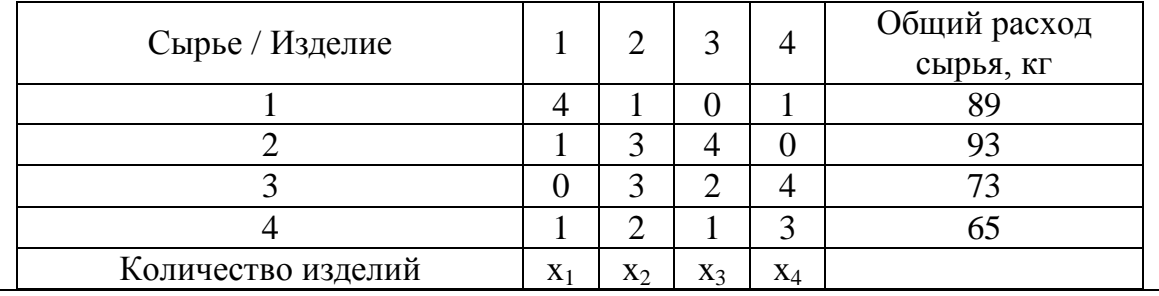

Фирма закупила текстильные материалы 4 видов по розничной цене  $x_1, x_2,$ х<sub>3</sub> и х<sub>4</sub> тыс. руб. за метр соответственно. Общая сумма каждого из 4 заказов составила 106, 262, 31 и 34 тыс. руб. соответственно. Объем (в погонных метрах) каждого заказа по видам материалов представлен в таблице. Определить розничную цену каждого вида материалов.

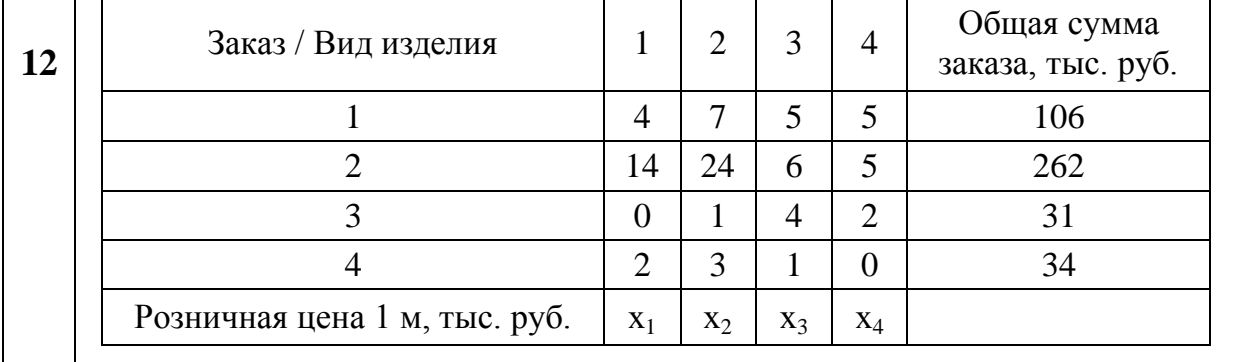

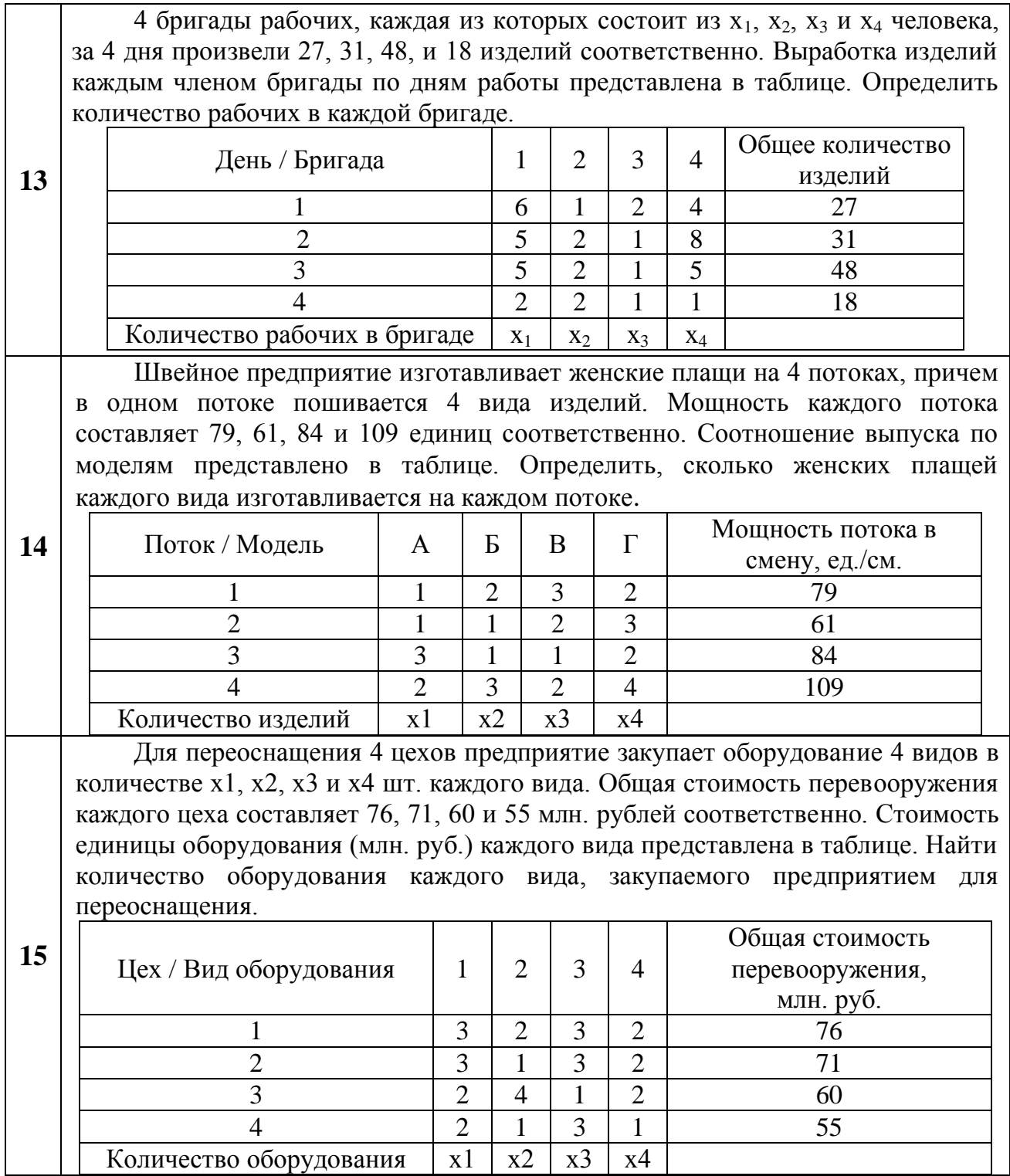

**Решение** *задания 19* **варианта\_\_\_\_\_\_:**

### <span id="page-37-0"></span>Вопросы для подготовки к тестовому контролю знаний по теме «Технологии работы в среде СКМ Maple»

Задание 20. Письменно ответить на два вопроса (по указанию преподавателя). Ответ оформить в таблице 20.

- 1. Из каких символов состоит алфавит Maple?
- 2. Какое расширение имеют файлы документов, созданных в СКМ Марlе?
- 3. Какая команда СКМ Maple служит для отмены всех присваиваний?
- 4. Каким образом в СКМ Maple подключаются пакеты расширений?
- 5. Для чего используется символ «;» в строке выражения Maple?
- 6. Для чего используется символ «:» в строке выражения Maple?
- 7. Для чего используется символ «#» в строке выражения Maple?
- 8. Для чего может использоваться системная переменная «%» в строке выражения Maple?
- 9. Как можно определить функцию в СКМ Марюе с помощью оператора присваивания? Приведите пример.
- 10. Как можно определить функцию в СКМ Марlе с помощью функционального оператора? Приведите пример.
- 11. Как можно определить функцию в СКМ Марle с помощью оператора *unapply?* Приведите пример.
- 12.В чем заключаются особенности использования каждого из операторов для определения функций в СКМ Maple?
- 13. Какая команда СКМ Maple позволяет создать функцию пользователя?
- 14.В каком случае СКМ Марlе вернет ответ в виде инертной функции?
- 15.В каком виде в СКМ Maple выводится значение выражения для целочисленного аргумента?
- 16. Какая команда СКМ Maple позволяет упростить выражение?
- 17. Какая команда СКМ Maple позволяет получить приближенное значение выражения *expr* в виде числа с плавающей запятой с точностью *t*?
- 18. Каким образом в СКМ Maple можно задать точность результата?
- 19. Какая команда СКМ Maple позволяет получить численное значение математического выражения?
- 20. Какая команда СКМ Maple позволяет получить численное решение уравнения ед относительно переменной var?
- 21. Какая команда СКМ Maple позволяет получить символьное решение уравнения ед относительно переменной var?
- 22. Какая команда СКМ Maple позволяет получить численное решение системы уравнений eq1, eq2,.., eqN относительно переменных var1, var1,... varN?
- 23. Какая команда СКМ Maple позволяет получить символьное решение системы уравнений eq1, eq2,.., eqN относительно переменных var1, var1,... varN?
- 24.Какая *команда* СКМ Maple служит для построения графиков функции f(x) одной переменной на заданном интервале?
- 25.Какие параметры, задающие *стиль* построения графика, могут использоваться в команде plot?
- 26.Какая команда СКМ Maple служит для вычисления *значения производной* функции?
- 27.Каким образом можно задать *порядок производной* при вычислении значения производной функции?
- 28.Какая команда СКМ Maple служит для вычисления значения *определенного интеграла?*
- 29.Каким образом в СКМ Maple при вычислении значения определенного интеграла задаются *пределы интегрирования*?
- 30.Какая команда СКМ Maple служит для получения *общего решения* дифференциального уравнения?
- 31.Какая команда СКМ Maple служит для получения *частного решения* дифференциального уравнения?
- 32.В какой библиотеке СКМ Maple находятся команды, реализующие *расширенные средства графики*?
- 33.Какие функции СКМ Maple служит для построения *трехмерных* графиков?
- 34.В каких *библиотеках* СКМ Maple содержится основная часть команд для решения задач линейной алгебры?
- 35.Как можно *задать матрицу (вектор)* в СКМ Maple?
- 36.Какая команда СКМ Maple служит для определения *числа столбцов (строк*) матрицы?
- 37.Какая команда СКМ Maple позволяет вычислить *определитель* матрицы?
- 38.Какая команда СКМ Maple позволяет вычислить *минор* матрицы?
- 39.Какая команда СКМ Maple позволяет получить *обратную* матрицу?
- 40.Какие команды СКМ Maple позволяют найти *сумму* двух матриц?
- 41.Какие команды СКМ Maple позволяют найти *произведение* двух матриц?
- 42.Какая команда СКМ Maple позволяет *транспонировать* матрицу?
- 43.Какая команда позволяет найти *след* матрицы?
- 44.Какие функции СКМ Maple можно использовать для решения СЛАУ матричными методами?
- 45.Каким образом можно решить СЛАУ, используя *специальные команды библиотек* СКМ Maple для решения задач **линейной алгебры**?

### *Таблица 20*

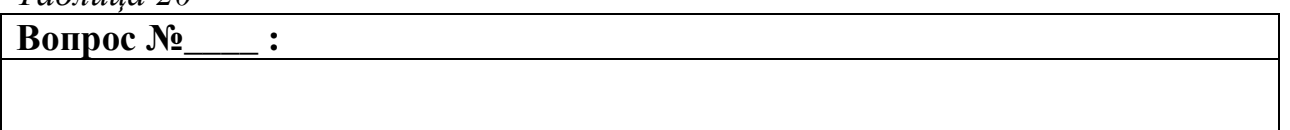

**Вопрос №\_** 

 $\ddot{\cdot}$ 

<span id="page-40-0"></span>1. Вардомацкая, Е. Ю. Информатика в прикладных задачах легкой промышленности : пособие / Е. Ю. Вардомацкая, Т. Н. Окишева. – Витебск, 2007. – 187 с.

2. Вардомацкая, Е. Ю. Информатика. В 2 ч. : учебное пособие / Е. Ю. Вардомацкая, Т. Н. Окишева. – Витебск, 2007. – 237 с.

3. Дьяконов, В. Maple : учебный курс / В. Дьяконов. – Санкт-Петербург : Питер, 2010. – 608 с. : ил.

4. Миксюк, C. Экономико-математические методы и модели : учебнопрактическое пособие / С. Ф. Миксюк, В. Н. Комкова. – Минск : БГЭУ, 2006. – 219 с.

5. Компьютерные информационные технологии : практикум для студентов заочной формы обучения / А. М. Седун. [и др.]; УО «БГЭУ» ; под ред.: А. М. Седуна, М. Н. Садовской. – Минск, 2010. – 170 с.: ил.

6. Туркина, Е. П. Основы информатики и вычислительной техники : учебно-практическое пособие. Дистанционное обучение / Е. П. Туркина, Н. А. Кочетова. – Минск : БГЭУ, 2005.

7. Шарстнев, В. Л. Компьютерные информационные технологии : курс лекций / В. Л. Шарстнев. – Витебск : УО «ВГТУ», 2008. – 350 с.

8. Шарстнев, В. Л. Компьютерные информационные технологии : лабораторный практикум : пособие / В. Л. Шарстнев, Е. Ю. Вардомацкая. – Витебск: УО «ВГТУ», 2008. – 170 с.

9. *[http://ndo.sibsutis.ru/magistr/courses\\_work/ktnp\\_work1/lec9-11.htm](http://ndo.sibsutis.ru/magistr/courses_work/ktnp_work1/lec9-11.htm)*.

10. Шарстнев, В. Л. Компьютерные информационные технологии. Пакеты прикладных программ для моделирования и анализа задач экономики : пособие / В. Л. Шарстнев, Е. Ю. Вардомацкая. – Витебск : УО «ВГТУ», 2008. – 138 с.